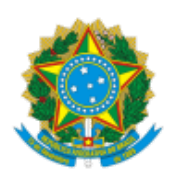

INSTITUTO NACIONAL DE COLONIZAÇÃO E REFORMA AGRÁRIA

SBN Quadra 01 Bloco D Lote 32, Edifício Palácio do Desenvolvimento 22º andar - Bairro Asa Norte, Brasília/DF, CEP 70057-900 Telefone: e Fax: @fax\_unidade@ - http://www.incra.gov.br

#### ANEXO AO ETPC

Processo nº 54000.056994/2021-81

## **AESPECIFICAÇÃO TÉCNICA DOS GRUPOS DA SOLUÇÃO**

#### **A solução ofertada deve atender a todos os requisitos técnicos descritos abaixo:**

### 1. **DESCRIÇÃO DAS CARACTERÍSTICAS TÉCNICAS NECESSÁRIAS AO SERVIÇO**

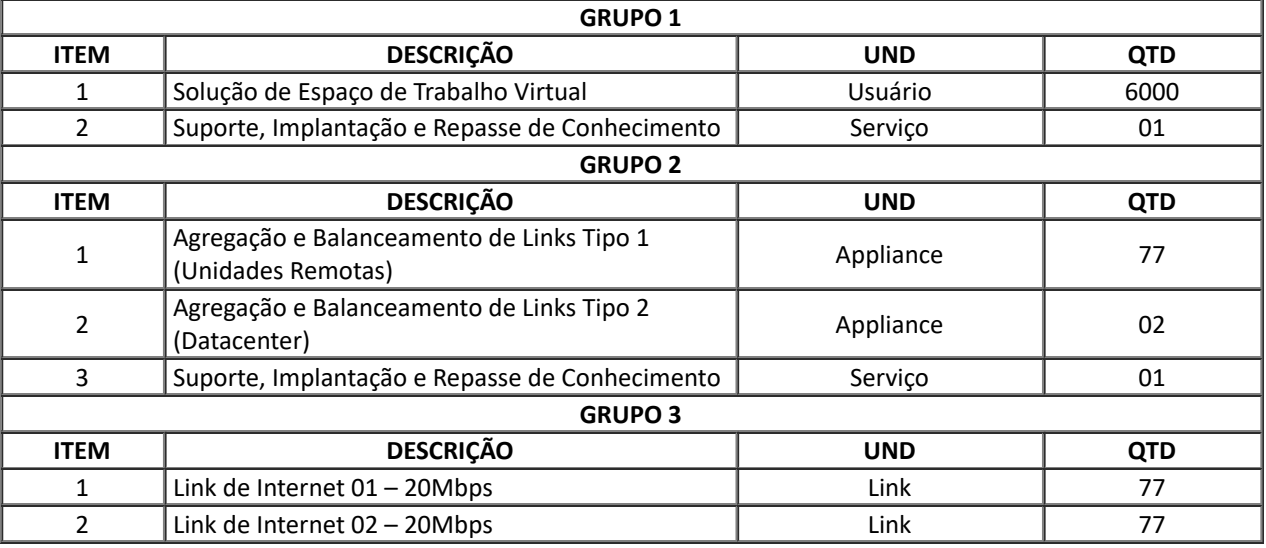

### 1.1. **GRUPO 1, ITEM 1 – SOLUÇÃO DE ESPAÇO DE TRABALHO VIRTUAL**

#### 1.1.1. **REQUISITOS GERAIS**

1.1.1.1. Deverá ser entregue solução de espaço de trabalho virtual, conforme especificações, licenciado por usuário no modelo subscrição para 12 meses (renováveis até 60) incluindo garantia, suporte técnico, instalação e configuração de toda solução;

1.1.1.2. É esperado que a solução habilite o acesso do colaborador aos recursos computacionais de forma agnóstica ao modelo e sistema operacional do dispositivo do usuário, com bom desempenho no uso nos recursos fornecidos mesmo em situações adversas de conectividade como alta latência e limitação de banda;

1.1.1.3. Eventualmente os colaboradores do Incra estarão dentro das dependências do Incra, a solução proposta deverá manter o mesmo nível de acesso e controle aos recursos virtualizados (internos) e externos (internet, SaaS) disponibilizados para o colaborador;

1.1.1.4. A maioria dos recursos computacionais utilizados pelos colaboradores do Incra estão alocados em 1 Data Center, localizados em Brasília, porém existem recursos necessários para as atividades diárias como ferramentas SaaS, Web, e navegação na internet que não possuem dependência direta do Data Center do Incra. É esperado que a solução fornecida possua recursos para controlar e conectar o trabalhador com os recursos computacionais locais com o menor custo de rede possível, além do controle e gestão da conexão dos recursos hospedados fora da rede do Incra. Para todos os recursos acessados a partir da solução serão especificadas funcionalidades avançadas de controle, logging e segurança;

1.1.1.5. Este projeto é contemplado para todos os recursos virtualizados que serão disponibilizados aos colaboradores, estão hospedados no Datacenter do Incra, porém futuramente, conforme evidente evolução tecnológica, parte do ambiente poderá do ser hospedado em Nuvem Pública, com isso, a solução proposta deve estar preparada para fazer a gestão do cargas de trabalho de virtualização em console centralizada, independente se o recurso virtualizado estiver hospedado Local ou em Nuvem Pública;

1.1.1.6. Toda a solução deverá estar licenciada e entregar todas as funcionalidades solicitadas neste termo de referência sem custos adicionais, exceto o licenciamento pertinente da Microsoft, quando assim for necessário.

### 1.1.2. **REQUISITOS DE ADMINISTRAÇÃO**

1.1.2.1. Possuir gerência centralizada, podendo ser local ou em nuvem, devendo o acesso ser feito por meio de aplicação instalada na máquina do administrador ou por meio de console web para gerenciamento/provisionamento dos desktops e aplicações.

1.1.2.2. Capacidade de criação "sites" dentro da solução, com a possibilidade de segmentar a distribuição em diferentes grupos de entrega;

1.1.2.3. Permitir a administração das aplicações e desktops virtuais com segmentação dos níveis de acesso administrativos através de grupos, tais como: Administração completa, acesso administrativos para o helpdesk, administrador dos hosts, administrador de imagens para provisionamento (catálogo) e acesso somente leitura;

1.1.2.4. Permitir configuração permitindo que, quando em ambientes geograficamente dispersos, seja disponibilizado os recursos virtuais mais próximos à localidade dos usuários;

1.1.2.5. A camada de gestão da solução, quando instalada localmente no Datacenter, deverá ser instalada sobre dos seguintes sistemas operacionais: Windows Server mb12 R2, Windows 2016 Server e Windows Server 2019;

1.1.2.6. Possuir gerenciamento de licenças centralizado com acompanhamento de uso.

## 1.1.3. **INFRAESTRUTURA PARA VIRTUALIZAÇÃO DE MÁQUINAS VIRTUAIS**

1.1.3.1. As licenças dos softwares de virtualização de servidores onde serão instalados os desktops virtuais deverão fazer parte integrada da solução, sem custos adicionais, com capacidade de no mínimo:

- 1. Balanceamento de recursos de forma automática entre os hosts do cluster a fim de garantir uma melhor distribuição de máquinas sobre o hardware disponível;
- 2. Capacidade de entregar *storage* compartilhado entre os hosts do cluster de virtualização;
- 3. Capacidade de entregar, se disponível pelo hardware, recurso de vGPU permitindo a entrega de aplicações e desktops que demandam requisitos de alta capacidade gráfica;
- 4. Possuir console de gerenciamento centralizado e unificado, via console única para gerência dos hosts do cluster, independentemente da quantidade a ser utilizada para esta solução.
- 5. Compatível com o modelo de utilização de recursos de CPU e memória diretamente no hardware (Bare-Metal), sem a necessidade de prévia de instalação de Sistema Operacional, tal como não deve ser instalado sob uma infraestrutura de virtualização aninhada;
- 6. Suportar no mínimo 1000 máquinas virtuais por servidor físico, estando também condicionado à disponibilidade de recursos de hardware deste servidor;
- 7. Permitir a funcionalidade de migração de uma máquina virtual localizada em uma máquina física para outra, conectados ao mesmo *storage*, sem necessidade de parada ou impacto na performance;
- 8. Permitir conexão com NAS (*Network Attached Storage*) e SAN (*Storage Área Network*), através de *FiberChannel* e/ou ISCSI;
- 9. Permitir a integração com softwares de terceiros que realizem o backup de imagens de múltiplas máquinas lógicas simultaneamente sem a necessidade de desligá‐las.

### 1.1.4. **GERENCIAMENTO DE IMAGENS**

1.1.4.1. A ferramenta de gerenciamento de imagens deverá fazer parte integrada da solução, sem custos adicionais;

1.1.4.2. Possuir ferramenta integrada a solução para permitir o gerenciamento de imagens de desktops a partir de uma única imagem central para que os usuários recebam um desktop limpo e personalizado com as atualizações mais recentes cada vez que fazem *logon;*

1.1.4.3. Possuir ferramenta de gerenciamento de imagens que permita a redução de IOPS nos discos dos desktops e servidores virtuais em mais de 50% comparado ao cenário de entrega de desktops tradicional, ou seja, sem gerenciamento inteligente de imagem;

1.1.4.4. Deverá possuir a capacidade para utilizar as seguintes plataformas de virtualização de servidores para criar recursos virtuais: *VMware ESXi/vSphere*, Citrix *Hypervisor* e Microsoft *Hyper-V*;

1.1.4.5. Permitir o provisionamento de desktops Windows nas versões Windows 7, Windows 8.1, Windows 10;

1.1.4.6. Permitir o provisionamento de servidores Windows nas versões Windows Server 2008 R2 SP1, Windows Server 2012, Windows Server 2012 R2, Windows Server 2016 e Windows Server 2019;

1.1.4.7. Permitir o provisionamento de desktops Linux nas seguintes distribuições: RedHat Enterprise Linux Workstation e Server, SUSE Linux Enterprise Desktop ou Server;

1.1.4.8. Deverá possuir a capacidade de provisionar e gerenciar recursos de forma inteligente e com integração nativa nas seguintes plataformas de nuvem: Amazon Web Services (AWS), *Google Cloud Plataform* (GCP) e *Microsoft Azure*;

1.1.4.9. Permitir a criação de diversos desktops virtuais de forma automática, baseado na mesma imagem de Sistema Operacional, facilitando a implementação da solução;

1.1.4.10. Permitir a conexão de camadas de aplicações adicionais à imagem base em tempo de *logon* das máquinas virtuais. Realizando também sua desconexão ao se realizar o *logoff*, podendo realizar esta configuração por máquina ou específica por usuário;

1.1.4.11. Essas camadas de aplicação deverão estar disponíveis para conexão na sessão do usuário, de forma que o mesmo tenha uma experiência customizada somente com as aplicações previamente especificada.

## 1.1.5. **GERENCIAMENTO DE PERFIS**

1.1.5.1. A ferramenta de gerenciamento de perfis deverá fazer parte integrada da solução, sem custos adicionais;

1.1.5.2. Possuir ferramenta integrada a solução para gerenciamento de perfis dos usuários dos desktops virtuais e aplicações;

1.1.5.3. Suporte nativo a *Microsoft Active Directory*, de forma a garantir que o administrador possa associar usuários e grupos a desktops e aplicações virtuais;

1.1.5.4. Possuir solução de carregamento (streaming) de perfil para que seja entregue de forma faseada seguindo a demanda do usuário, não necessitando que o usuário espere por todo seu perfil para iniciar a utilização;

1.1.5.5. Permitir o sincronismo de perfil enquanto o usuário estiver conectado, reduzindo assim a carga excessiva de dados durante o *logoff*, realizando apenas o delta ao final do uso;

1.1.5.6. Permitir que o sincronismo dos dados de perfis dos usuários seja parcial, ou seja, dando a possibilidade ao administrador selecionar o que deve ou não ser sincronizado no perfil dos usuários, podendo realizar esta configuração de forma global ou específica por usuário;

1.1.5.7. Permitir que o administrador possa utilizar perfis do tipo somente leitura, que são descartados no *logoff*, sem a dependência de servidores de arquivos.

### 1.1.6. **GESTÃO DE POLÍTICAS**

1.1.6.1. Permitir que a solução faça o balanceamento de carga para as aplicações e servidores de aplicativos, configurável pelo administrador, sendo que a parametrização deverá ser feita, no mínimo, pelos critérios a seguir: consumo de memória, utilização de processador, processamento de *logon/logoff* simultâneo, acesso a disco e número máximo de usuários por servidor. O balanceamento de carga deverá garantir que as conexões sejam direcionadas para o servidor menos sobrecarregado;

1.1.6.2. Permitir a aplicação de políticas baseadas no grupo de desktops virtuais;

1.1.6.3. Permitir a configuração de política de restrição para que somente aplicações publicadas sejam executadas pelos usuários, bloqueando a execução de um programa arbitrário no servidor ou no desktop virtual;

1.1.6.4. Permitir que a solução faça redirecionamento de pastas para servidores de arquivos especificado. Deverão ser redirecionados as pastas padrões de arquivos de usuários, como listado a seguir:

1.1.6.5. Desktop, Documentos, Vídeos, Imagens, Músicas, Downloads, Favoritos, Contatos, Links, Pesquisas, Menu iniciar e *AppData*;

1.1.6.6. Além dos redirecionamentos de pastas padrões acima listados, deverá permitir o redirecionamento de pastas especificadas de forma manual por parte do administrado, para discos virtuais conectados à sessão do usuário;

1.1.6.7. Possibilitar a inclusão de marca d'agua sob o conteúdo apresentado. Essa funcionalidade deverá permitir a customização da marca d'agua, apresentando nome de usuário, IP do *endpoint* e nome da empresa;

1.1.6.8. A solução deverá permitir ou bloquear a conexão de periféricos do usuário com os desktops e aplicativos virtualizados, tais como:

- Discos locais:
- Network Drives:
- Disquetes;
- CD-ROM, DVD-ROM, BD-ROM;
- Portas COM e LTP;
- Discos removíveis (Pen-drive, HD externo).

1.1.6.9. Deve permitir habilitar ou desabilitar a área de transferência entre o desktop ou aplicativo virtual e a estação de trabalho do usuário;

1.1.6.10. Deve permitir habilitar ou desabilitar a cópia de arquivos entre o desktop ou aplicativo virtual e a estação de trabalho do usuário;

1.1.6.11. Deverá permitir o gerenciamento centralizado de impressão;

1.1.6.12. Deverá permitir detecção e criação automática de impressoras para os usuários e disponibilização de driver universal de impressão, de forma a não exigir a instalação de drivers específicos para cada tipo de impressora local no cliente;

1.1.6.13. Permitir configurar retenção de propriedades de impressão de forma a preservar customizações realizadas por usuários ou grupo de usuários;

1.1.6.14. Suportar políticas de impressão de tal maneira que possa ser configurado, sem a necessidade de alterações em "scripts de *logon";*

1.1.6.15. Deve disponibilizar as impressoras selecionadas e definidas como padrão por um usuário em um desktop virtual e permitir alterações em suas configurações básicas;

1.1.6.16. Deve suportar a customização da resolução DPI de impressão com suporte a cores, sem a necessidade de instalar novos drivers específicos por impressora utilizada;

1.1.6.17. Deve realizar a detecção e o mapeamento remoto de portas USB, que possibilitem assinaturas digitais com *token*, na infraestrutura de desktops virtuais e aplicações;

1.1.6.18. Ter função de IP *Loopback* virtual, permitindo que cada sessão tenha seu próprio endereço de *loopback* para comunicação;

1.1.6.19. A solução ofertada para o Incra, deve ser capaz de provisionar e controlar acesso a recursos virtualizados (aplicativos e desktops) tanto no modelo single-*session* ou *multi-session.*

### 1.1.7. **EXPERIÊNCIA DO USUÁRIO**

1.1.7.1. A solução deverá permitir a integração com o MS‐APPv para a entrega de aplicações via streaming;

1.1.7.2. A solução deverá utilizar protocolo de entrega de desktops e aplicações virtuais baseadas em protocolo de entrega ICA, *PCoIP* ou *Blast*;

1.1.7.3. A solução deverá possuir capacidade de SSO (*Single Sign-On*) para realizar logon único nas aplicações web externas e internas. Deverá possuir integração via SSO com os seguintes protocolos e ferramentas:

- SAML;
- Windows Active *Directory*;
- *Azure* Active *Directory*;
- *Okta;*
- *Kerberos;*
- *Form-based.*

1.1.7.4. A solução deverá possuir portal único para usuários que permita acesso aos seguintes serviços, de forma unificada:

a) Aplicações virtualizadas;

b) Aplicações web;

c) Desktops virtualizados;

d) Sistema de dados.

1.1.7.5. A solução deverá permitir a entrega de aplicações web sejam elas externas (já disponíveis na internet) ou internas. No caso de aplicações internas, o acesso não deverá utilizar conexão VPN, implementando características de acesso de confiança zero;

1.1.7.6. Suportar a utilização de estações do tipo "*Thin-Client*" usando sistemas operacionais baseados em Linux e/ou Microsoft Windows *Embedded*;

1.1.7.7. Suportar a utilização de dispositivos Zero *Client* através do uso de equipamentos certificados pelo fabricante;

1.1.7.8. Possuir recurso que permita aos usuários retornar ao desktop virtual previamente desconectado, porém ainda ativo, no caso de quedas de link;

1.1.7.9. Permitir que os usuários possam controlar os recursos de microfone, webcam, resolução, e acesso a dispositivos de disco locais e removíveis;

1.1.7.10. Suporte nativo a "clientes" Windows 7, Windows 8, Windows 10, *MacOS* X e Linux;

1.1.7.11. Suporte nativo aos seguintes dispositivos móveis: iOS, *Android*;

1.1.7.12. Por suporte nativo, entende‐se que a solução deverá prover um "cliente" desenvolvido especificamente para aquela plataforma;

1.1.7.13. Suportar a entrega de desktops e aplicações *renderizados* no servidor e entregues através de WEB Browser usando HTML‐5 permitindo o uso de desktops e aplicações virtualizadas mesmo em dispositivos que não possuam o cliente nativo instalado;

1.1.7.14. Suportar sessões de usuários anônimos para quiosques e casos de uso de desktops;

1.1.7.15. Permitir aos usuários marcarem suas aplicações favoritas que serão adicionadas à uma página separada em seu perfil;

1.1.7.16. A ferramenta deverá ser capaz de facilitar a interação do usuário no acesso de aplicações e/ou desktops através de dispositivos *touch* e *tablets* otimizando as funcionalidades de pop‐up do teclado, a rolagem da tela e o auto zoom;

1.1.7.17. Possuir suporte à *muti-touch* e gestos em cliente baseado em HTML5;

1.1.7.18. Permitir Upload, Download e Impressão de arquivos em cliente baseado em HTML5;

1.1.7.19. Permitir o acesso aos desktops virtuais por meio de conexões de baixa velocidade ou alta latência;

1.1.7.20. Suportar a detecção do sistema operacional do cliente e informar ao usuário qual o tipo apropriado de cliente que deverá ser instalado;

1.1.7.21. Permitir que a interface de acesso Web seja customizada, permitindo alteração de logo, cores para que se adequem à imagem da organização;

1.1.7.22. Permitir que o usuário possa continuar o seu trabalho, exatamente no ponto onde parou, caso ele precise mudar de estação de trabalho ou abrir a sessão em um outro tipo de equipamento. Essa característica deverá desconectar a sessão do usuário aberta no dispositivo inicial e reconectá-la no novo dispositivo, permitindo que a aplicação ou desktop "siga" o usuário;

1.1.7.23. Suportar interação de voz e áudio bidirecional com o uso de microfones;

1.1.7.24. Suportar interação de soluções de *softphone* de terceiros: Microsoft, Cisco, *Avaya* e *Genesys*;

1.1.7.25. Possibilitar streaming de vídeo e aceleração de imagens usando o protocolo nativo da solução;

1.1.7.26. Deverá permitir a apresentação da imagem do desktop virtual em até oito monitores simultaneamente;

1.1.7.27. Permitir o acesso à uma aplicação local (instalada no dispositivo utilizado pelo usuário) a partir da sessão virtualizada, de maneira transparente;

1.1.7.28. A solução deve estar homologada para as seguintes funcionalidades do Microsoft *Teams:*

- 1. Videoconferências com áudio e vídeo;
- 2. Presença;
- 3. Compartilhamento de desktop;
- 4. Apresentação de conteúdo;
- 5. Transferência de arquivos;
- 6. Integração com o MS Office 365.

1.1.7.29. A solução deverá suportar nativamente aplicativos com necessidades OpenGL/DirectX 3D sendo elas DirectX 10 ou superiores;

1.1.7.30. Suportar impressão e mapeamento da área de transferência bi‐direcional com clientes baseados HTML5;

1.1.7.31. Deverá apresentar na tela do Desktop Virtual o nível de bateria referente à máquina em que o usuário está acessando;

1.1.7.32. Permitir configurar pré-lançamento de sessões do usuário para rápido acesso;

1.1.7.33. Possuir capacidade de manter a sessão do usuário aberta por um tempo específico mesmo que o usuário feche a aplicação iniciada por ele, para garantir que, neste período especifico o usuário acesse outra aplicação, não seja necessário um novo processo de *logon;*

1.1.7.34. Suporte à Intel IRIS Pro para aceleração gráfica;

1.1.7.35. A solução deve permitir a priorização de tráfego (QoS) por tipos ou características de aplicações;

1.1.7.36. A solução deve permitir a redução do consumo de largura de banda aplicando técnicas avançadas de compressão e deduplicação para imagens e dados comuns.

# 1.1.8. **COLABORAÇÃO DE ARQUIVOS**

1.1.8.1. Deverá permitir a entrega de arquivos de maneira segura e com integração com *Active Directory* e SSO para acesso aos arquivos;

1.1.8.2. A integração nativa com *Active Directory*, deve ser utilizado na criação de políticas para gestão de acesso dos usuários aos arquivos e pastas.

1.1.8.3. Deverá permitir armazenar e compartilhar arquivos de forma segura e online;

1.1.8.4. A ferramenta poderá ser disponibilizada para um número ilimitado de usuários, a depender apenas da quantidade de usuários licenciados e infraestrutura disponível;

1.1.8.5. Permitir realizar conexão e integração com repositórios de dados existentes localmente em servidores de arquivos;

1.1.8.6. Permitir visualização dos repositórios de arquivos, de forma unificada ao usuário, em um único portal;

1.1.8.7. Permitir a edição de documentos em dispositivos móveis;

1.1.8.8. Permitir visualização dos repositórios de arquivos, de forma unificada ao usuário, em um único portal;

- 1.1.8.9. Deverá permitir a inclusão de controles de segurança, tais como:
	- Permitir a apresentação de marca d'agua durante o acesso aos dados;
	- Controlar o as ações de "copiar-colar" dados entre a máquina do usuário e o conteúdo acessado;
	- Restringir ou Permitir que os dispositivos locais da máquina do usuário estejam visíveis durante a utilização do conteúdo disponibilizado;
	- Restringir ou Permitir que o conteúdo disponibilizado seja impresso nas impressoras conectadas no dispositivo do usuário.

# 1.1.9. **REQUISITOS DE SEGURANÇA**

1.1.9.1. Permitir o acesso seguro a partir de qualquer rede;

1.1.9.2. A solução deve utilizar criptografia SSL em todo processo de comunicação, garantindo uma conexão altamente segura;

1.1.9.3. Deverá possuir funcionalidade nativa de OTP (*On-time Password*);

1.1.9.4. Deve permitir a delegação do processo de autenticação através do serviço de Autenticação Federada (*Federated Authentication*) e provedores de identidade baseados em SAML, de modo a possibilitar acesso aos recursos virtualizados por meio de SSO (Single Sign-On);

1.1.9.5. Permitir a restrição de acesso aos dispositivos, dependendo da política adotada, de horário de trabalho ou localidade;

1.1.9.6. Permitir a aplicação de políticas de segurança através de Microsoft GPO;

1.1.9.7. Permitir a filtragem de aplicativos com base na localização do usuário, dispositivo ou outras características;

1.1.9.8. Deverá possuir funcionalidade de gerenciamento e controle de posturas sob os dispositivos dos usuários, validando a postura destes dispositivos. Essa funcionalidade será utilizada para controle de acesso aos acessos aos recursos virtualizados caso o dispositivo atenda às políticas configuradas. Deverá analisar minimente as seguintes características do dispositivo:

a) Validar se o sistema operacional está atualizado ou em uma versão específica;

b) Validar se o software de Antivírus está atualizado e em execução;

c) Validar se há determinado processo em execução;

d) Validar se um há uma determinada chave de registro no dispositivo;

e) Validar o MAC do dispositivo, analisando se o MAC do dispositivo está registrado na base de dados cadastrada;

f) Validar se a encriptação de disco está habilitada;

g) Validar se o firewall do Windows está habilitado no dispositivo.

1.1.9.9. Deve suportar a autenticação de múltiplos fatores, para acessos internos e externos, aumentando a segurança de acessos, permitindo a integração com RSA SecureID, Okta, Azure AD, SAML e Smart Card;

1.1.9.10. Deve permitir o acesso externo aos desktops e aplicações virtualizadas por meio de um portal disponibilizado via Web, com autenticação segura e acesso via SSL ou TLS, sem necessidade de abrir portas específicas no "firewall".

### 1.1.10. **MONITORAÇÃO E SUPORTE**

1.1.10.1. Possuir ferramenta integrada a solução para permitir acesso do Help Desk a tela do desktop virtual do usuário e assumir o controle do desktop para resolver problemas de forma mais rápida;

1.1.10.2. Deverá permitir a interação do administrador com o usuário através de envio de mensagens diretamente da console de monitoramento e suporte;

1.1.10.3. Permitir que os administradores possam efetuar o desligamento e reiniciar os desktops virtuais remotamente através da console web e ou da ferramenta de gerenciamento;

1.1.10.4. Deverá permitir que o administrador controle as sessões do usuário;

1.1.10.5. Possuir funcionalidade integrada à solução permitindo aos administradores o monitoramento e troubleshooting do ambiente, provendo informações como estatísticas de falhas e performance de *logons;*

1.1.10.6. Permitir o administrador da solução executar políticas de rastreabilidade de conexões dos usuários a fim de obter informações como IP local, IP de saída, aplicações utilizadas, tempo de sessão, entre outros;

1.1.10.7. Permitir que o administrador possa monitorar o ambiente e ter informações para suporte por meio de uma interface Web;

1.1.10.8. Permitir visibilidade de usuários com informações como: Saúde da conexão do usuário, latência de rede de aplicações e servidores, criação de *thresholds*, análise de experiência do usuário, entre outros;

1.1.10.9. Permitir obter informações de Aplicações e Processos, Performance dos desktops virtuais e informações sobre o cliente utilizado pelo usuário;

1.1.10.10. A ferramenta de monitoramento integrada à solução deverá possuir visibilidade granular de informações sobre o ambiente em tempo real, permitindo o envio de alertas via *dashboard* ou e-mail;

- 1.1.10.11. A ferramenta deverá permitir a geração de relatórios, filtrados ao menos pelos seguintes itens:
	- Utilização de Aplicação;
	- Utilização de Aplicação por Usuário;
	- IP do *endpoint*;
	- Nome do *endpoint*;
	- Nome de usuário associado à uma aplicação;
	- Nome principal de usuário (UPN);
	- Sistema operacional onde reside a aplicação ou desktop virtual;
	- Versão do agente onde reside a aplicação ou desktop virtual;
	- IP do servidor onde reside a aplicação ou desktop virtual;
	- Update de imagem pendente.

1.1.10.12. Permitir a integração de ferramentas de terceiros ao banco de dados de monitoramento da solução para extração de informações sob demanda.

#### 1.1.11. **SUPORTE, IMPLANTAÇÃO E REPASSE DE CONHECIMENTO**

#### 1.1.11.1. **GARANTIA E SUPORTE TÉCNICO**

a) O prazo de garantia e de assistência técnica dos softwares e demais acessórios ofertados será de 12 (doze) meses, prorrogados por mais 48 meses, a contar da emissão do Termo de Recebimento Definitivo (Aceite) dos softwares, a ser emitido pelo Gestor do Contrato;

b) A garantia compreende possíveis defeitos e vícios ocultos relacionados às licenças, incluindo todos os seus módulos, integrações e atualizações, de forma que o objeto contratado seja operado seguindo os requisitos definidos nesse documento e os procedimentos de melhores práticas de TI;

c) Caberá à CONTRATADA prestar assistência técnica durante o período de garantia, sendo obrigada a reparar, corrigir, remover, reconstruir ou substituir, às suas expensas, no total ou em parte, o objeto do contrato em que se verificarem vícios, defeitos ou incorreções resultantes da execução ou de materiais empregados;

d) Durante o período de garantia, a assistência técnica prestada e suas despesas serão de responsabilidade da CONTRATADA, incluindo reposição de peças e componentes, bem como transporte dos técnicos e dos equipamentos, se houver;

e) Os softwares deverão permanecer em operação sempre disponíveis para a utilização do INCRA durante todo o período de garantia;

f) O INCRA, por meio da Gerência de Infraestrutura, deverá ser informado sobre a necessidade de qualquer atualização de software;

g) Todo e qualquer serviço de manutenção preventiva sobre softwares nos seus locais de produção deverão ser previamente agendados junto ao Gestor do Contrato de forma a não comprometer a operação de seus negócios;

h) Prestar os serviços objeto deste contrato, conforme solicitado pelo INCRA e em conformidade com os termos do presente instrumento;

i) Prestar todos os esclarecimentos que forem solicitados pelo INCRA, atendendo de imediato às solicitações;

j) Comunicar ao INCRA qualquer fato extraordinário ou anormal que ocorra durante a vigência do contrato, para adoção das medidas cabíveis;

k) Atendimento proativo periódico;

l) Durante todo o período de contrato o suporte deverá ser prestado 24x7 (vinte e quatro horas por dia, sete dias por semana). Os chamados poderão ser abertos pelo INCRA através de central telefônica 0800 ou portal web ou e-mail. O primeiro nível de atendimento deverá obrigatoriamente ser em português;

m)Durante o prazo de garantia serão fornecidos e instalados, sem ônus adicional, os pacotes de correções, incluindo "patches", atualizações de software, além de novas versões de softwares da solução, visando a correção de problemas.

## 1.1.12. **ENTREGA E IMPLANTAÇÃO**

1.1.12.1. A solução deverá ser entregue no prazo máximo de 60 dias;

1.1.12.2. A CONTRATADA deverá prestar assistência à equipe do INCRA, durante o período de instalação, para auxiliar no ingresso dos usuários à solução;

1.1.12.3. Deverá ser instalada todas as funcionalidades solicitadas pelo INCRA durante a definição de início de projeto, desde que previamente solicitadas nas especificações técnicas;

1.1.12.4. A implantação da solução deve ser realizada por técnico certificado pelo fabricante da solução, este certificado deve ser apresentado no momento da assinatura de contrato;

1.1.12.5. A CONTRATADA poderá, opcionalmente, utilizar-se de serviços técnicos do fabricante para a execução dos serviços, neste caso, de ser comprovado que a CONTRATADA adquiriu a quantidade necessário de horas para instalação da solução. Em qualquer um dos casos a CONTRATADA não poderá repassar suas responsabilidades à terceiros;

1.1.12.6. A implantação da solução poderá ser realizada de forma remota, caso assim definido pelo INCRA.

## 1.1.13. **REPASSE DE CONHECIMENTO**

1.1.13.1. Após a instalação da solução e ateste dos serviços de instalação, deverá ocorrer a repasse de conhecimento dos profissionais da CONTRATADA envolvidos na implantação para a equipe do INCRA;

1.1.13.2. O repasse de conhecimento, o qual também incluir apoio na operacionalização e implantação da solução instalada, deverá ser realizado nas dependências do INCRA, em Brasília, por um período de ao menos 5 (cinco) dias úteis após a conclusão dos serviços de instalação. Durante este período, os profissionais da CONTRATADA deverão estar presentes no INCRA ao menos 4 (quatro) horas por dia;

1.1.13.3. O repasse de conhecimento, à inteira responsabilidade da CONTRATADA, poderá ser realizado em local por ela definido, sendo esta responsável por todos os custos do treinamento, deslocamento, alimentação e estadia da equipe;

1.1.13.4. O repasse de conhecimento deverá abordar conteúdo suficiente, em formato *hands-on* para capacitar a equipe de profissionais do INCRA em administração, troubleshooting de conexão, troubleshooting de usuários, criação de novas entregas de aplicações e desktops, atualizações e o que mais for necessário para plena operacionalização por parte da equipe;

1.1.13.5. Esse repasse deverá ser realizado para até 6 (seis) profissionais indicados pelo INCRA.

## 1.2. **GRUPO 2, ITEM 1 – AGREGAÇÃO E BALANCEAMENTO DE LINKS TIPO I (Unidades Remotas – SR's, UA's e UAE's)**

### 1.2.1. **CARACTERÍSTICAS GERAIS**

1.2.1.1. Deverá ser fornecido em equipamento do tipo Appliance, ou seja, dispositivo projetado especificamente para atender a solução, com sistema operacional otimizado para esse fim;

1.2.1.2. A solução deverá ser fornecida pelo período de 12 meses (renováveis até 60), incluindo garantia, suporte técnico, instalação e configuração de toda solução;

1.2.1.3. O sistema operacional fornecido deve ser a versão mais nova disponível, devendo, entretanto, ser considerada estável pelo fabricante do equipamento;

1.2.1.4. Possuir armazenamento em, no mínimo, 64GB (Sessenta e quatro Gigabytes);

1.2.1.5. Deve possuir memória RAM de, no mínimo, 4GB (Quatro Gigabytes);

1.2.1.6. A solução deve possuir no mínimo 05 (Cinco) interfaces de rede Gigabit Ethernet, e dentre essas interfaces deve ser possível:

- Conectar pelo menos 03 links WAN e 02 LANs fisicamente no equipamento sem a utilização de Switch externo;
- Possui no mínimo 01 (um) par de interfaces que suporte em by-pass físico do tipo *failto-wire* com objetivo de não causar indisponibilidade na rede em caso de falha de hardware;
- Possui pelo menos duas Interfaces do tipo Combo, que pode ser utilizada com Cabo UTP ou a instalação futura de SFP de Fibra.

1.2.1.7. Deve possuir no mínimo 01 (uma) porta de gerenciamento *out-of-band* (10/100/1000 Mbps). A porta de gerência deve ser fisicamente isolada das portas de tráfego, não sendo aceitas portas comuns às duas funções;

1.2.1.8. Deve possuir Modem LTE Interno ao equipamento, e deve possuir LEDs que indiquem a intensidade do sinal;

1.2.1.9. O equipamento deve possuir no máximo 1U de altura;

1.2.1.10. Deve possuir 1 (uma) fonte alimentação bi-volt automática 110/220 v (AC);

1.2.1.11. As referidas capacidades devem ser comprovadas referenciando site público do fabricante através do qual estes valores possam ser verificados;

1.2.1.12. Deve atender no mínimo 100Mbps de tráfego criptografado agregado suportando múltiplos circuitos.

#### 1.2.1.13. **REQUISITOS DE INTEGRAÇÃO COM A REDE**

1.2.1.14. Suporte a segmentação por VLAN por uma única porta, bridge e/ou SVI;

1.2.1.15. Suporte a criar 16 tabelas de roteamento separadas com o objetivo de segregar o tráfego;

1.2.1.16. Suporte a roteamento estático e dinâmico;

1.2.1.17. Suporte aos seguintes protocolos de roteamento dinâmico: OSPF e BGP (iBGP e eBGP);

1.2.1.18. Deve permitir criar rotas com base em aplicações e não com base em endereços IP;

1.2.1.19. Suporte a VRRP versão 2 e versão 3;

1.2.1.20. Suportar LSP (*Link State Propagation*) para garantir que as interfaces configuradas em modo de bypass repliquem o estado entre sim, e dessa maneira se uma interface ficar sem link, a outra também fique também no mesmo estado;

1.2.1.21. Os equipamentos dos sites que não forem concentradores, deverão suportar link internet com IP dinâmico para permitir utilização de links de menor custo;

1.2.1.22. Possuir a função de DHCP Server e DHCP Relay para fornecer IPs para máquinas na LAN da solução.

### 1.2.2. **FUNCIONALIDADES DE SD-WAN**

- 1.2.2.1. A solução deverá suportar 3 modos de implantação, sendo eles:
	- 1. Fisicamente no caminho do tráfego entre os dispositivos e o Gateway da rede, mas sem a necessidade de trocar o endereçamento IP da rede local e/ou configurar o SD-WAN como Gateway da rede. Em caso de falha o equipamento, inclusive falha de energia, ele deve ativar by-pass físico entre a interface LAN e WAN, recurso conhecido como *Fail-to-Wire*, permitindo que o tráfego passe através do equipamento e os clientes possam acessar o Gateway da Rede para que a localidade continue funcionando sem o SD-WAN;
	- 2. Fisicamente no caminho do tráfego, porém em camada 3 como um roteador de camada 3, fazendo o roteamento do tráfego entre a LAN e a WAN. No caso de falha do equipamento o tráfego entre a LAN e a WAN deverá ser interrompido;
	- 3. Modo com redirecionamento de tráfego, onde o equipamento não ficará fisicamente no caminho do tráfego, mas deverá se integrar com a rede através de PBR (*Policy Based Routing)*, Protocolo de Roteamento Dinâmico (OSPF e BGP) para que os elementos de rede redirecionem o tráfego para o SD-WAN.

1.2.2.2. Suportar no mínimo 6 links públicos para internet e 30 privados (como MPLS) ao mesmo tempo, podendo os links não estarem diretamente conectados nos equipamentos.

1.2.2.3. A solução deve incluir a capacidade de suportar as seguintes topologias:

a) *Hub and Spoke* onde todos os equipamentos se falam através dos sites concentradores;

b) Deve suportar comunicação direta entre os remotos, através do estabelecimento de túneis entre esses sites de maneira automática e sobre demanda, sempre que houver interesse de tráfego entre esses sites;

c) Deve ser possível configurar qual volume de tráfego será necessário para o estabelecimento do túnel dinâmico;

d) Deve ser possível configurar qual volume de tráfego mínimo para que o túnel seja removido.

## 1.2.3. **COMUNICAÇÃO ENTRE OS EQUIPAMENTOS**

1.2.3.1. A conexão entre os pontos localidade/Datacenter deverá ser criptografada fim a fim e suportar pelo menos o padrão AES-128 e AES-256;

1.2.3.2. A conexão/túnel criada entre os pontos deverá suportar *IPSec*;

1.2.3.3. O monitoramento dos links deverá ser *uni-direcional*, ou seja, monitoramento do *upstream* completamente separado do *downstream;*

1.2.3.4. A medição da qualidade dos caminhos deve utilizar informações coletadas nos pacotes transmitidos entre os equipamentos para medir a qualidade dos links, e não utilizar Probes dedicadas para medir a qualidade do caminho;

1.2.3.5. A solução deve ser capaz de reagir a piora da qualidade dos links e mudar o tráfego de uma aplicação do link problemático para um link com melhor saúde;

1.2.3.6. A solução deve recalcular a qualidade do link em intervalos de 100ms (milissegundos);

1.2.3.7. A solução deve reagir a indisponibilidade do caminho entre os equipamentos em tempo inferior a 1 segundo;

1.2.3.8. O balanceamento entre os links ativos deverá ser realizado por pacotes e não por sessão/fluxo;

1.2.3.9. Se a largura de banda de uma sessão exceder o disponível, a solução deverá ser capaz de estender esta sessão escolhendo um outro circuito de dados com o objetivo de aumentar a largura de banda;

1.2.3.10. A solução deverá ser capaz de duplicar os pacotes e enviá-los por diferentes caminhos, minimizando o impacto de aplicações do tipo real time. A duplicação de pacotes deverá possuir configuração por aplicação;

1.2.3.11. Quando uma sessão é iniciada, a solução deve selecionar o melhor caminho que o tráfego da sessão leva, com base na qualidade do circuito baseado;

1.2.3.12. Deve permitir encaminhar pacotes de uma mesma aplicação utilizando o upload de um link e receber o tráfego dessa aplicação por outro link para garantir que o melhor link seja utilizado em cada sentido da comunicação;

1.2.3.13. Deve permitir configurar que uma vez selecionado o link para uma aplicação, essa aplicação permaneça nesse link até que ocorra uma falha no link escolhido;

1.2.3.14. A solução proposta deve suportar o uso de múltiplos circuitos de dados e isso deve incluir a capacidade de usar:

- MPLS;
- Banda Larga;
- Rede de dados de celular como 4G/LTE;

1.2.3.15. Se a solução estiver trabalhando com links que possuam pacotes de dados, como é o caso de 4G/LTE, deve ser possível informar o tamanho do pacote de dados e o equipamento deve gerar um alerta informando quando estiver chegando próximo ao fim do pacote contratado;

1.2.3.16. Deve suportar links DSL com PPPoE;

1.2.3.17. A solução deve permitir a especificação de largura de banda (Download e Upload) para cada link configurado.

### 1.2.4. **FUNCIONALIDADES DE QOS**

1.2.4.1. Suporte a QoS para links do tipo MPLS;

1.2.4.2. Suporte a RED (*Random Early Datection*) para prevenção de congestionamento nos links;

1.2.4.3. A solução deve se integrar com a marcação de DSCP da rede MPLS, permitindo marcar um DSCP for Fila do MPLS;

1.2.4.4. A solução deve ser capaz de definir classes de tráfego de aplicativos e aplicar políticas de Qualidade de Serviço à cada classe;

1.2.4.5. A solução deve ser capaz de alocar um percentual de largura de banda mínima para cada classe de aplicativos;

1.2.4.6. A solução deve ser capaz de executar filas de prioridade onde seja possível classificar as filas como sendo para tráfego de Tempo Real, Interativo e Melhor Esforço;

1.2.4.7. A solução deve possuir capacidade de criar políticas de QoS por aplicação ou protocolo para a solução de Espaço de Trabalho Virtual do Grupo 1. Deve ser capaz de aplicar essas políticas para ao menos para os protocolos PCoIP (ou Blast) e ICA.

## 1.2.5. **REQUISITOS DE SEGURANÇA**

1.2.5.1. Deve possuir função *Firewall Stateful* integrada e licenciada na solução;

1.2.5.2. O Firewall deverá possuir controles de segurança de camada L4 - L7;

1.2.5.3. Deverá ser um Firewall baseado em Zonas (*Zone Based*);

1.2.5.4. A funcionalidade de firewall deve atuar na camada de aplicação possibilitando ao administrador criar regrar e impedir a utilização de aplicações (*deep packet inspection*);

1.2.5.5. Capacidade de fazer NAT estático e dinâmico;

1.2.5.6. Deverá permitir regras de controle de segurança baseado em Protocolos (TCP e UDP);

1.2.5.7. Deverá permitir regras de controle de segurança baseado em IP e Porta de Origem e IP e Porta de Destino;

1.2.5.8. Deve possibilitar a utilização de no mínimo 04 ações nas regras de controle como Permitir, Bloquear, Rejeitar e Contabilizar/Continuar;

1.2.5.9. A solução de Firewall deve permitir classificar o tráfego com base no DSCP;

1.2.5.10. Suporte a túnel GRE;

1.2.5.11. A solução deverá ser capaz de fechar túneis VPN do tipo IPSec com equipamentos de terceiros;

1.2.5.12. Deve suportar integração com soluções de *Secure Web Gateway* para permitir desviar o tráfego de Internet para inspeção via túnel GRE ou IPSec;

1.2.5.13. Deverá permitir a habilitação de funcionalidade avançada de segurança baseado em firewall de próxima geração (*Next-Generation Firewall*), com capacidade de no mínimo, *Web Filter,* IPS e *SSL Inspection*. Não é esperado que tal funcionalidade avançada seja entregue de forma habilitada, porém o equipamento entregue deve permitir a habilitação desta funcionalidade através apenas de licenciamento adicional, que poderá ser adquirido futuramente pelo INCRA. Caso o equipamento entregue pela CONTRATADA não suporte tal funcionalidade pela simples adição de licenciamento, esta poderá entregar equipamento com esta funcionalidade já habilitada.

## 1.2.6. **REQUISITOS DA PLATAFORMA DE GERENCIAMENTO CENTRALIZADO**

1.2.6.1. Deverá ser entregue plataforma de gerenciamento centralizado baseado em web, podendo ser entregue em nuvem do fabricante da solução (ou CONTRATADA) ou localmente instalado no datacenter do INCRA, sendo definido à critério da CONTRATADA;

1.2.6.2. No caso de a plataforma de gerência sem entregue em nuvem, os acessos de clientes devem ser realizados de forma isolada. O INCRA deve ter acesso apenas ao microambiente (*tenant*) dedicado a ele, de forma que somente o INCRA tenha acesso à gerência de seus equipamentos e o INCRA não tenha acesso aos equipamentos de outro cliente da CONTRATADA ou da fabricante da solução;

1.2.6.3. No caso de a plataforma de gerência ser entregue localmente, torna-se de responsabilidade da CONTRATADA entregar componentes de hardware, software de virtualização, sistema operacional, licenciamento de qualquer natureza e o que for mais necessário para a instalação da plataforma, sendo o INCRA neste caso, isento de prover recursos para instalação desta plataforma de gerência. A CONTRATADA fica responsável também pela manutenção e suporte desses componentes durante o período de contrato, cabendo também a ela dimensionar os recursos de hardware e software para instalação da plataforma de gerência, que deverá também, contar com alta características de alta disponibilidade;

1.2.6.4. A plataforma de gerência deve acompanhar licenciamento conforme o prazo de suporte dos equipamentos, devendo estar vigente enquanto os equipamentos estiverem sob cobertura de contrato;

1.2.6.5. A plataforma deve centralizar todo licenciamento da solução;

1.2.6.6. Deve permitir configurar de maneira centralizada os equipamentos que serão instalados nas localidades;

1.2.6.7. Deve suportar configuração Zero *Touch*, onde um equipamento quando ligado na localidade remota, recebe via internet a configuração através da plataforma de gerenciamento;

1.2.6.8. Deve permitir fazer o upgrade de firmware dos equipamentos remotamente;

1.2.6.9. Deve permitir criar backup da configuração dos equipamentos antes de aplicar alterações, para o caso de eventuais restaurações;

1.2.6.10. Deve permitir criar configurações que sejam aplicadas de maneira global para todos os equipamentos;

1.2.6.11. Deve permitir criar configurações que sejam específicas de cada site;

1.2.6.12. Deve permitir criar uma configuração modelo para que possa ser utilizada com base para configuração de novos sites adicionados à plataforma, a fim de agilizar o processo de configuração;

1.2.6.13. Deve suportar fazer upgrade de firmware somente de alguns sites, permitindo testar uma versão de software antes de aplicar em todos os equipamentos;

1.2.6.14. Deve exibir um mapa que mostre os pontos onde há equipamentos instalados. O mapa deve mudar a cor do objeto que representa o site conforme a situação da conectividade do site, a fim de saber se o site está com saúde normal, ou se apresenta falha em algum dos links;

1.2.6.15. Deve possuir log de auditoria para registrar as alterações feitas pela console de gerenciamento;

1.2.6.16. Deve ser capaz de fazer o download dos arquivos de logs que estão nos equipamentos remotos;

1.2.6.17. Deve ser capaz de gerar e fazer o download do arquivo de diagnóstico utilizado pelo Suporte Técnico do fabricante para análise de problemas;

1.2.6.18. Deve possui os seguintes tipos de relatórios:

a) Deve listar os alertas que aconteceram com cada equipamento e classificá-los por prioridade Alta, Média e Baixa;

b) Deve mostrar de maneira consolidada quais são as principais aplicações que passaram pela rede WAN dos sites;

c) Deve mostrar quais são os sites que estão com maior utilização percentual da banda dos seus links;

d) Deve fazer um inventário dos equipamentos fornecidos por localidade, para saber qual o modelo do equipamento, versão de software e número de série dos equipamentos;

e) Deve possui relatório histórico que mostre a disponibilidade individual de cada um dos links que compõem a camada de Overlay entre duas localidades durante o período selecionado;

f) Deve possui relatório histórico que mostre as métricas de qualidade (*Jitter*, Perda de Pacotes e Latência) de cada um dos links que compõem a camada de Overlay entre duas localidades durante o período selecionado. Deve ser possível ver as estatísticas de maneira separada por sentido de Upload e Download e cada link;

g) Deve possuir relatório que mostre estatísticas de QoS;

h) Deve possuir relatórios históricos de cada interface física do equipamento, onde seja possível verificar a banda transmitida e recebida, e quantidade de erros;

i) Deve ser capaz de selecionar um determinado equipamento para solicitar estatísticas que estão disponíveis naquele momento no equipamento. Deve ser possível solicitar as seguintes informações;

j) Tabela de Fluxos que estão passando pelo equipamento, para seja possível saber qual link o fluxo foi redirecionado, levantando também o IP de Origem e Destino do Fluxo, Porta de Origem e Destino, Protocolo, qual Aplicação e o Volume de Tráfego;

k) Tabela de Conexões do Módulo de *Firewall*;

l) Tabela ARP do equipamento;

m)Tabela de Roteamento;

- n) Tabela de Aplicações;
- o) Estatísticas da Interface Ethernet.

1.2.6.19. Deve possuis ferramentas de diagnóstico de rede que permita realizar os seguintes testes remotamente:

- 1. *Ping;*
- 2. *Traceroute;*
- 3. Captura de Pacotes;
- 4. Gerar tráfego para testar a banda de rede disponível.

## 1.3. **GRUPO 2, ITEM 2 – AGREGAÇÃO E BALANCEAMENTO DE LINKS TIPO II (Datacenter Sede)**

### 1.3.0.1. **CARACTERÍSTICAS GERAIS**

1.3.0.2. Deverá ser fornecido em equipamento do tipo Appliance ou Chassi, ou seja, dispositivo projetado especificamente para atender a solução, com sistema operacional otimizado para esse fim;

1.3.0.3. A solução deverá ser fornecida pelo período de 12 meses (renováveis até 60), incluindo garantia, suporte técnico, instalação e configuração de toda solução;

1.3.0.4. Instalável em rack padrão 19", assim como todas as peças necessárias para esta instalação/fixação física em rack;

1.3.0.5. O sistema operacional fornecido deve ser a versão mais nova disponível, devendo, entretanto, ser considerada estável pelo fabricante do equipamento;

1.3.0.6. Possuir unidade de armazenamento local de 2TB (Dois *Terabytes*);

1.3.0.7. Deve possuir memória RAM de, no mínimo, 128GB (Cento e Vinte e Oito Gigabytes);

1.3.0.8. A solução deve possuir no mínimo 04 (quatro) interfaces de rede Gigabit Ethernet 1000BaseTX;

1.3.0.9. A solução deve possuir no mínimo 02 (Interfaces) 10Gb SFP+ padrão SR, e possuir slot SFP+ para mais 04 Interfaces de 10Gb;

1.3.0.10. As interfaces de 10Gb deverão vir equipadas solução de *by-pass* em *hardware;*

1.3.0.11. Deve possuir no mínimo 01 (uma) porta de gerenciamento *out-of-band* (10/100/1000 Mbps). A porta de gerência deve ser fisicamente isolada das portas de tráfego, não sendo aceitas portas comuns às duas funções;

1.3.0.12. O equipamento deve possuir no máximo 2U's de altura;

1.3.0.13. Deve possuir fonte alimentação redundante *bi-volt* automática 110/220 v (AC);

1.3.0.14. As referidas capacidades devem ser comprovadas referenciando site público do fabricante através do qual estes valores possam ser verificados;

1.3.0.15. Deve atender no mínimo 4Gbps de tráfego criptografado agregado;

1.3.0.16. A solução deve ser entregue licenciada para suportar 500 sites remotos, e deve ser possível estabelecer tuneis entre o Datacenter e os Sites remotos através de todos os links disponíveis;

1.3.0.17. A solução deverá possuir mecanismo de redundância de dispositivos em modo ativo-passivo em caso de falha de um dos equipamentos.

## 1.3.1. **REQUISITOS DE INTEGRAÇÃO COM A REDE**

- 1.3.1.1. Suporte a segmentação por VLAN por uma única porta, bridge e/ou SVI;
- 1.3.1.2. Permitir a criação de 16 tabelas de roteamento separadas com o objetivo de segmentar o tráfego;
- 1.3.1.3. Suporte a roteamento estático e dinâmico;
- 1.3.1.4. Suporte aos seguintes protocolos de roteamento dinâmico: OSPF e BGP (iBGP e eBGP);
- 1.3.1.5. Deve permitir criar rotas com base em Aplicações e não com com base em endereços IP;
- 1.3.1.6. Suporte a VRRP versão 2 e versão 3;

1.3.1.7. Suportar LSP (*Link State Propagation*) para garantir que as interfaces configuradas em modo de bypass repliquem o estado entre sim, e dessa maneira se uma interface ficar sem link, a outra também fique também no mesmo estado;

1.3.1.8. Os equipamentos dos sites que não forem concentradores, deverão suportar Suporte a link internet com IP dinâmico para permitir utilização de links de menor custo;

1.3.1.9. Possuir a função de DHCP Server e DHCP Relay para fornecer IPs para máquinas na LAN da solução.

### 1.3.2. **FUNCIONALIDADES DE SD-WAN**

- 1.3.2.1. A solução deverá suportar 3 modos de implantação, sendo eles:
	- 1. Fisicamente no caminho do tráfego entre os dispositivos e o Gateway da rede, mas sem a necessidade de trocar o endereçamento IP da rede local e/ou configurar o SD-WAN como Gateway da rede. Em caso de falha o equipamento, inclusive falha de energia, ele deve ativar by-pass físico entre a interface LAN e WAN, recurso conhecido como *Fail-to-Wire*, permitindo que o tráfego passe através do equipamento e os clientes possam acessar o Gateway da Rede para que a localidade continue funcionando sem o SD-WAN;
	- 2. Fisicamente no caminho do tráfego, porém em camada 3 como um roteador de camada 3, fazendo o roteamento do tráfego entre a LAN e a WAN. No caso de falha do equipamento o tráfego entre a LAN e a WAN deverá ser interrompido;
	- 3. Modo com redirecionamento de tráfego, onde o equipamento não ficará fisicamente no caminho do tráfego, mas deverá se integrar com a rede através de PBR (*Policy Based Routing*), Protocolo de Roteamento Dinâmico (OSPF e BGP) para que os elementos de rede redirecionem o tráfego para o SD-WAN;

1.3.2.2. Suportar no mínimo 6 links públicos para internet e 30 privados (como MPLS) ao mesmo tempo, podendo os links não estarem diretamente conectados nos equipamentos;

1.3.2.3. A solução deve incluir a capacidade de suportar as seguintes topologias:

a) Hub *and Spoke* onde todos os equipamentos se falam através dos sites concentradores;

b) Deve suportar comunicação direta entre os remotos, através do estabelecimento de túneis entre esses sites de maneira automática e sobre demanda, sempre que houver interesse de tráfego entre esses sites;

c) Deve ser possível configurar qual volume de tráfego será necessário para o estabelecimento do túnel dinâmico;

d) Deve ser possível configurar qual volume de tráfego mínimo para que o túnel seja removido.

## 1.3.3. **COMUNICAÇÃO ENTRE OS EQUIPAMENTOS**

1.3.3.1. A conexão entre os pontos localidade/Datacenter deverá ser criptografada fim a fim e suportar pelo menos o padrão AES-128 e AES-256;

1.3.3.2. A conexão/túnel criada entre os pontos deverá suportar IPSec;

1.3.3.3. O monitoramento dos links deverá ser *uni-direcional,* ou seja, monitoramento do *upstream* completamente separado do *downstream;*

1.3.3.4. A medição da qualidade dos caminhos deve utilizar pacotes informações coletadas nos pacotes transmitidos entre os equipamentos de para medir a qualidade dos links, e não utilizar *Probes* dedicadas para medir a qualidade do caminho;

1.3.3.5. A solução deve ser capaz de reagir a piora da qualidade dos links e mudar o tráfego de uma aplicação do link problemático para um link com melhor saúde;

1.3.3.6. A solução deve recalcular a qualidade do link em intervalos de 100ms (milissegundos);

1.3.3.7. A solução deve reagir a indisponibilidade do caminho entre os equipamentos em tempo inferior a 1 segundo;

1.3.3.8. O balanceamento entre os links ativos deverá ser realizado por pacotes e não por sessão/fluxo;

1.3.3.9. Se a largura de banda de uma sessão exceder o disponível, a solução deverá ser capaz de estender esta sessão escolhendo um outro circuito de dados com o objetivo de aumentar a largura de banda;

1.3.3.10. A solução deverá ser capaz de duplicar os pacotes e enviá-los por diferentes caminhos, minimizando o impacto de aplicações do tipo real time;

1.3.3.11. A duplicação de pacotes deverá possuir configuração por aplicação;

1.3.3.12. Quando uma sessão é iniciada, a solução deve selecionar o melhor caminho que o tráfego da sessão leva, com base na qualidade do circuito baseado;

1.3.3.13. Deve permitir encaminhar pacotes de uma mesma aplicação utilizando o upload de um link e receber o tráfego dessa aplicação por outro link para garantir que o melhor link seja utilizado em cada sentido da comunicação;

1.3.3.14. Deve permitir configurar que uma vez selecionado o link para uma aplicação, essa aplicação permaneça nesse link até que ocorra uma falha no link escolhido;

1.3.3.15. A solução proposta deve suportar o uso de múltiplos circuitos de dados e isso deve incluir a capacidade de usar:

#### • MPLS;

• Banda Larga.

1.3.3.16. Deve suportar links DSL com PPPoE;

1.3.3.17. A solução deve permitir a especificação de largura de banda (Download e Upload) para cada link configurado.

### 1.3.4. **FUNCIONALIDADES DE QOS**

1.3.4.1. Suporte a QoS para links do tipo MPLS;]

1.3.4.2. Suporte a RED (*Random Early Datection*) para prevenção de congestionamento nos links;

1.3.4.3. A solução deve se integrar com a marcação de DSCP da rede MPLS, permitindo marcar um DSCP for fila do MPLS;

1.3.4.4. A solução deve ser capaz de definir classes de tráfego de aplicativos e aplicar políticas de Qualidade de Serviço à cada classe;

1.3.4.5. A solução deve ser capaz de alocar um percentual de largura de banda mínima para cada classe de aplicativos;

1.3.4.6. A solução deve ser capaz de executar filas de prioridade onde seja possível classificar as filas como sendo para tráfego de Tempo Real, Interativo e Melhor Esforço;

1.3.4.7. A solução deve possuir capacidade de criar políticas de QoS por aplicação ou protocolo para a solução de Espaço de Trabalho Virtual do Grupo 1. Deve ser capaz de aplicar essas políticas para ao menos para os protocolos PCoIP (ou *Blast*) e ICA.

### 1.3.5. **REQUISITOS DE SEGURANÇA**

1.3.5.1. Deve possuir função Firewall *Stateful* integrada e licenciada na solução;

1.3.5.2. O Firewall deverá possuir controles de segurança de camada L4 - L7;

1.3.5.3. Deverá ser um Firewall baseado em Zonas (*Zone Based*);

1.3.5.4. A funcionalidade de firewall deve atuar na camada de aplicação possibilitando ao administrador criar regrar e impedir a utilização de aplicações (*deep packet inspection*);

1.3.5.5. Capacidade de fazer NAT estático e dinâmico;

1.3.5.6. Deverá permitir regras de controle de segurança baseado em Protocolos (TCP e UDP);

1.3.5.7. Deverá permitir regras de controle de segurança baseado em IP e Porta de Origem e IP e Porta de Destino;

1.3.5.8. Deve possibilitar a utilização de no mínimo 04 ações nas regras de controle como Permitir, Bloquear, Rejeitar e Contabilizar/Continuar;

1.3.5.9. A solução de Firewall deve permitir classificar o tráfego com base no DSCP;

1.3.5.10. Suporte a túnel GRE;

1.3.5.11. A solução deverá ser capaz de fechar túneis VPN do tipo IPSec com equipamentos de terceiros;

1.3.5.12. Deve suportar integração com soluções de *Secure* Web Gateway para permitir desviar o tráfego de Internet para inspeção via túnel GRE ou IPSec;

1.3.5.13. Deverá permitir a habilitação de funcionalidade avançada de segurança baseado em firewall de próxima geração (*Next-Generation Firewall*), com capacidade de no mínimo, Web Filter, IPS e SSL Inspection. Não é esperado que tal funcionalidade avançada seja entregue de forma habilitada, porém o equipamento entregue deve permitir a habilitação desta funcionalidade através apenas de licenciamento adicional, que poderá ser adquirido futuramente pelo INCRA. Caso o equipamento entregue pela CONTRATADA não suporte tal funcionalidade pela simples adição de licenciamento, esta poderá entregar equipamento com esta funcionalidade já habilitada.

#### 1.3.6. **REQUISITOS DA PLATAFORMA DE GERENCIAMENTO CENTRALIZADO**

1.3.6.1. Deverá ser entregue plataforma de gerenciamento centralizado baseado em web, podendo ser entregue em nuvem do fabricante da solução (ou CONTRATADA) ou localmente instalado no datacenter do INCRA, sendo definido à critério da CONTRATADA;

1.3.6.2. No caso de a plataforma de gerência sem entregue em nuvem, os acessos de clientes devem ser realizados de forma isolada. O INCRA deve ter acesso apenas ao microambiente (*tenant*) dedicado a ele, de forma que somente o INCRA tenha acesso à gerência de seus equipamentos e o INCRA não tenha acesso aos equipamentos de outro cliente da CONTRATADA ou da fabricante da solução;

1.3.6.3. No caso de a plataforma de gerência ser entregue localmente, torna-se de responsabilidade da CONTRATADA entregar componentes de hardware, software de virtualização, sistema operacional, licenciamento de qualquer natureza e o que for mais necessário para a instalação da plataforma, sendo o INCRA neste caso, isento de prover recursos para instalação desta plataforma de gerência. A CONTRATADA fica responsável também pela manutenção e suporte desses componentes durante o período de contrato, cabendo também a ela dimensionar os recursos de hardware e software para instalação da plataforma de gerência, que deverá também, contar com alta características de alta disponibilidade;

1.3.6.4. A plataforma de gerência deve acompanhar licenciamento conforme o prazo de suporte dos equipamentos, devendo estar vigente enquanto os equipamentos estiverem sob cobertura de contrato;

1.3.6.5. A plataforma deve centralizar todo licenciamento da solução;

1.3.6.6. Deve permitir configurar de maneira centralizada os equipamentos que serão instalados nas localidades;

1.3.6.7. Deve suportar configuração Zero *Touch*, onde um equipamento quando ligado na localidade remota, recebe via internet a configuração através da plataforma de gerenciamento;

1.3.6.8. Deve permitir fazer o upgrade de firmware dos equipamentos remotamente;

1.3.6.9. Deve permitir criar backup da configuração dos equipamentos antes de aplicar alterações, para o caso de eventuais restaurações;

1.3.6.10. Deve permitir criar configurações que sejam aplicadas de maneira global para todos os equipamentos;

1.3.6.11. Deve permitir criar configurações que sejam específicas de cada site;

1.3.6.12. Deve permitir criar uma configuração modelo para que possa ser utilizada com base para configuração de novos sites adicionados à plataforma, a fim de agilizar o processo de configuração;

1.3.6.13. Deve suportar fazer upgrade de firmware somente de alguns sites, permitindo testar uma versão de software antes de aplicar em todos os equipamentos;

1.3.6.14. Deve exibir um mapa que mostre os pontos onde há equipamentos instalados. O mapa deve mudar a cor do objeto que representa o site conforme a situação da conectividade do site, a fim de saber se o site está com saúde normal, ou se apresenta falha em algum dos links;

1.3.6.15. Deve possuir log de auditoria para registrar as alterações feitas pela console de gerenciamento;

1.3.6.16. Deve ser capaz de fazer o download dos arquivos de logs que estão nos equipamentos remotos;

1.3.6.17. Deve ser capaz de gerar e fazer o download do arquivo de diagnóstico utilizado pelo Suporte Técnico do fabricante para análise de problema;

1.3.6.18. Deve possui os seguintes tipos de relatórios:

a) Deve listar os alertas que aconteceram com cada equipamento e classificá-los por prioridade Alta, Média e Baixa;

b) Deve mostrar de maneira consolidada quais são as principais aplicações que passaram pela rede WAN dos sites;

c) Deve mostrar quais são os sites que estão com maior utilização percentual da banda dos seus links;

d) Deve fazer um inventário dos equipamentos de fornecidos por localidade, para saber qual o modelo do equipamento, versão de software e número de série dos equipamentos;

e) Deve possui relatório histórico que mostre a disponibilidade individual de cada um dos links que compõem a camada de Overlay entre duas localidades durante o período selecionado;

f) Deve possui relatório histórico que mostre as métricas de qualidade (*Jitter*, Perda de Pacotes e Latência) de cada um dos links que compõem a camada de Overlay entre duas localidades durante o período selecionado. Deve ser possível ver as estatísticas de maneira separada por sentido de Upload e Download e cada link;

g) Deve possuir relatório que mostre estatísticas de QoS;

h) Deve possuir relatórios históricos de cada interface física do equipamento, onde seja possível verificar a banda transmitida e recebida, e quantidade de erros;

1.3.6.19. Deve ser capaz de selecionar um determinado equipamento para solicitar estatísticas que estão disponíveis naquele momento no equipamento. Deve ser possível solicitar as seguintes informações:

- 1. Tabela de Fluxos que estão passando pelo equipamento, para seja possível saber qual link o fluxo foi redirecionado, levantando também o IP de Origem e Destino do Fluxo, Porta de Origem e Destino, Protocolo, qual Aplicação e o Volume de Tráfego;
- 2. Tabela de Conexões do Módulo de Firewall;
- 3. Tabela ARP do equipamento;
- 4. Tabela de Roteamento;
- 5. Tabela de Aplicações;
- 6. Estatísticas da Interface Ethernet.

1.3.6.20. Deve possuis ferramentas de diagnóstico de rede que permita realizar os seguintes testes remotamente:

- *Ping;*
- *Traceroute;*
- Captura de Pacotes;
- Gerar tráfego para testar a banda de rede disponível.

### 1.3.7. **SUPORTE, IMPLANTAÇÃO E REPASSE DE CONHECIMENTO**

### 1.3.7.1. **GARANTIA E SUPORTE TÉCNICO**

- 1. O fornecedor deverá prover suporte para todos os itens deste grupo, seguindo pelo menos as seguintes características:
	- a) Atendimento via chat, e-mail e telefone, 24 horas, 7 dias por semana 365 dias por ano;
	- b) O suporte e garantia da solução deverá ser prestado pelo período de 12 (doze) meses;

c) Durante o período de suporte, deverá ser possível a atualização da solução para sua mais nova versão, sempre que houver;

d) Portal de suporte com no mínimo acesso a base de conhecimento, submissão e verificação de casos de suporte;

e) Gerente técnico de suporte para auxílio em escalamento de chamados;

- f) Atendimento pró-ativo periódico;
- g) Relatórios de acompanhamento trimestral de casos;

h) A solução deverá ser entregue instalada, configurada e em perfeito estado de funcionamento e pronto para uso;

i) O suporte para a solução poderá ser prestado de forma remota;

j) Em caso de equipamentos físicos (hardwares) que apresentem falha, deverá ser aberto chamado de atendimento juntamente à CONTRATADA ou o fabricante da solução para resolução deste problema, sendo que peças de reposição e novos equipamentos deverão ser entregues e instalados on-site;

k) Quando softwares apresentem falha em seu funcionamento, deverá ser aberto chamado de atendimento juntamente à CONTRATADA ou o fabricante da solução para resolução deste problema, respeitando os níveis de SLA estabelecidos;

l) Durante o prazo de garantia serão fornecidos e instalados, sem ônus adicional, os pacotes de correções, incluindo "patches", atualizações de software, além de novas versões de softwares da solução, visando a correção de problemas.

### 1.3.8. **ENTREGA E IMPLANTAÇÃO**

1.3.8.1. A solução deverá ser entregue no prazo máximo de 90 dias;

1.3.8.2. Deverá ser instalada todas as funcionalidades solicitadas pelo INCRA durante a definição de início de projeto, desde que previamente solicitadas nas especificações técnicas do projeto;

1.3.8.3. Os equipamentos, a critério da CONTRATADA, poderão ser configurados remotamente e enviado às unidades remotas acompanhado de plano gráfico afim de guiar a sequência da instalação por parte da equipe da unidade remota;

1.3.8.4. No caso de a CONTRATADA optar por implementação remota, esta deverá se responsabilizar por quaisquer unidades remotas ou equipamentos que não funcionem adequadamente, seja por falha de configuração prévia ou falta de conhecimento da equipe, sendo nestes casos, necessário a interação da CONTRATADA com a equipe local ou o eventual deslocamento até a unidade com todas as suas despesas pagas pela CONTRATADA.

### 1.3.9. **REPASSE DE CONHECIMENTO**

1.3.9.1. Após a instalação da solução e ateste dos serviços de instalação, deverá ocorrer a repasse de conhecimento dos profissionais da CONTRATADA envolvidos na implantação para a equipe do INCRA;

1.3.9.2. O repasse de conhecimento, o qual também incluir apoio na operacionalização e implantação da solução instalada, deverá ser realizado nas dependências do INCRA, em Brasília, por um período de ao menos 5 (cinco) dias úteis após a conclusão dos serviços de instalação. Durante este período, os profissionais da CONTRATADA deverão estar presentes no INCRA ao menos 4 (quatro) horas por dia;

1.3.9.3. O repasse de conhecimento, à inteira responsabilidade da CONTRATADA, poderá ser realizado em local por ela definido, sendo esta responsável por todos os custos do treinamento, deslocamento, alimentação e estadia da equipe;

1.3.9.4. O repasse de conhecimento deverá abordar conteúdo suficiente, em formato *hands-on* para capacitar a equipe de profissionais do INCRA em administração, troubleshooting de conexão, troubleshooting de usuários, criação de novas entregas de aplicações e desktops, atualizações e o que mais for necessário para plena operacionalização por parte da equipe;

1.3.9.5. Esse repasse deverá ser realizado para até 6 (seis) profissionais indicados pelo INCRA.

### 1.4. **GRUPO 3, LINKS DE INTERNET**

### 1.4.1. **REQUISITOS COMUNS**

1.4.1.1. Prestação de serviço de comunicação de dados por meio de uma rede IP, com fornecimento de conexão dedicada de Internet com tráfego ilimitado e garantido para cada localidade;

1.4.1.2. Deverão ser entregues 2 (dois) links de Internet para cada localidade, compreendendo uma unidade do link 01 e uma unidade do link 02;

1.4.1.3. Para cada localidade, a CONTRATADA deverá entregar cada link através de provedores diferentes, não sendo permitido o uso de mesmo meio físico para provisão dos links (Roteadores, Backbone e etc), ou seja, o link de internet 01 deve ser entregue de forma diferente ao link de internet 02. Tal exigência buscar garantir a alta disponibilidade de acesso, mesmo em caso de falha de um dos links;

1.4.1.4. Nas superintendências regionais (SR's) deverão ser entregues links através de conexão de fibra ótica;

1.4.1.5. Nas Unidades Avançadas (UA's) e Unidades Avançadas Especiais (UAE's) deverão ser entregues, quando disponíveis, links através de conexão de fibra ótica. Caso este meio não esteja disponível, poderá ser entregue link por outro meio, desde que mantenham os demais itens de qualidade e entrega de serviço;

1.4.1.6. Acesso, Conectividade ou Circuito de IP Dedicado se entente como toda a solução, contemplando a "Última Milha" e o Provedor";

1.4.1.7. Como parte do fornecimento dos serviços, a CONTRATADA deverá entregar e manter, em modelo de comodato durante o contrato, os equipamentos de rede necessários para tal fornecimento (switches e/ou roteadores), para cada link. Esses equipamentos devem possuir portas de rede com velocidade de 1GB utilizando padrão SFP. Essa conexão será utilizada para conectar os links à solução de conectividade prevista no GRUPO 2 desta contratação;

1.4.1.8. A empresa provedora dos links de Internet será, durante todo o período de contrato, responsável por realizar suporte, manter e atualizar (quando necessário), os equipamentos de rede em modelo de comodato colocados nas dependências do INCRA;

1.4.1.9. O acesso de conexão dedicada a Internet com tráfego ilimitado e irrestrito, deverá ser instalado em todos os equipamentos de conectividade (GRUPO 2) adquiridos para esse projeto. A entrega do meio de acesso para estes equipamentos, deverá ser feita através de cabo de rede com conector SFP de 1Gbps ou conectores ópticos compatíveis. Deverão ser fornecidos os *transceivers* necessários nos equipamentos da operadora contratada;

1.4.1.10. Latência máxima de até 80ms (milissegundos) para cada conexão dedicada a Internet;

1.4.1.11. Para comunicação com a Internet, deverão ser instaladas na "última milha" (rede de acesso) interligando ao Backbone, utilizando links terrestres (fibra óptica) com largura de banda mínima de 20Mbps, tanto para transmissão como para recepção de dados;

1.4.1.12. Será disponibilizado um bloco IPv4 /30 (1 endereço válido) para cada circuito de IP Dedicado fornecido. Caso os endereços IP fornecidos estiverem relacionados em *blacklists* como suspeitos de origem de spam ou algo similar, a situação será regularizada em no máximo 5 (cinco) dias úteis a partir da identificação;

1.4.1.13. Todos os acessos terão banda garantida, do tipo SIMÉTRICO, com mesma velocidade de upload e download;

1.4.1.14. O SLA para cada meio de acesso será de 99,4%;

1.4.1.15. Gerenciamento e Monitoramento da rede: Toda a rede será monitorada 24 (vinte e quatro) horas por dia, a fim de facilitar a identificação de falhas e minimizar o tempo de recuperação no caso de incidentes;

1.4.1.16. A ferramenta de gerenciamento é capaz de monitorar, gravar, gerar relatórios relativos ao atendimento dos requisitos mínimos de qualidade e disponibilidade previstos, permitindo consultas nos parâmetros dos equipamentos ativos e enviar alertas aos administradores em caso de inconformidades ou falhas na rede;

1.4.1.17. A ferramenta de gerenciamento manterá o histórico dos parâmetros monitorados da rede, no mínimo dos últimos 6 (seis) meses;

1.4.1.18. O Sistema de monitoramento é capaz de mostrar de forma transparente o tratamento de eventos, visualizando os parâmetros da rede, informações online em tempo real da topologia da rede e exibição de relatórios de disponibilidade;

1.4.1.19. A CONTRATADA, fica obrigada a manter, durante todo o período de contrato, suporte ao dobro da velocidade contratada (40Mbps no total), para o caso de solicitações adicionais;

1.4.1.20. Mensalmente será confeccionado o "Relatório de Eventos", a coleta e extração dos dados contendo todos os eventos ocorridos em cada circuito no mês de medição, indicando os valores que ultrapassaram os limites de disponibilidades e dos tempos máximos de recuperação contratados, será feito de forma pré-configurada e 100% automática, gerando um arquivo em formato editável para ajustes e adequações caso seja necessário;

1.4.1.21. Sempre que solicitado, será disponibilizado "Relatórios Analíticos" para cada circuito escolhido, e cobrindo o período estipulado na solicitação, em um prazo de até 48 (quarenta e oito) horas consecutivas, mostrando:

- Disponibilidade do circuito;
- Taxa de Perdas de Pacotes;
- Latência Média e Máxima Diária;
- Ocupação Média e Máxima Diária de Banda do Circuito;
- Alarmes e Eventos;
- Justificativas e uma breve descrição da solução adotada.

# 1.4.2. **LOCALIZAÇÃO DAS SR'S**

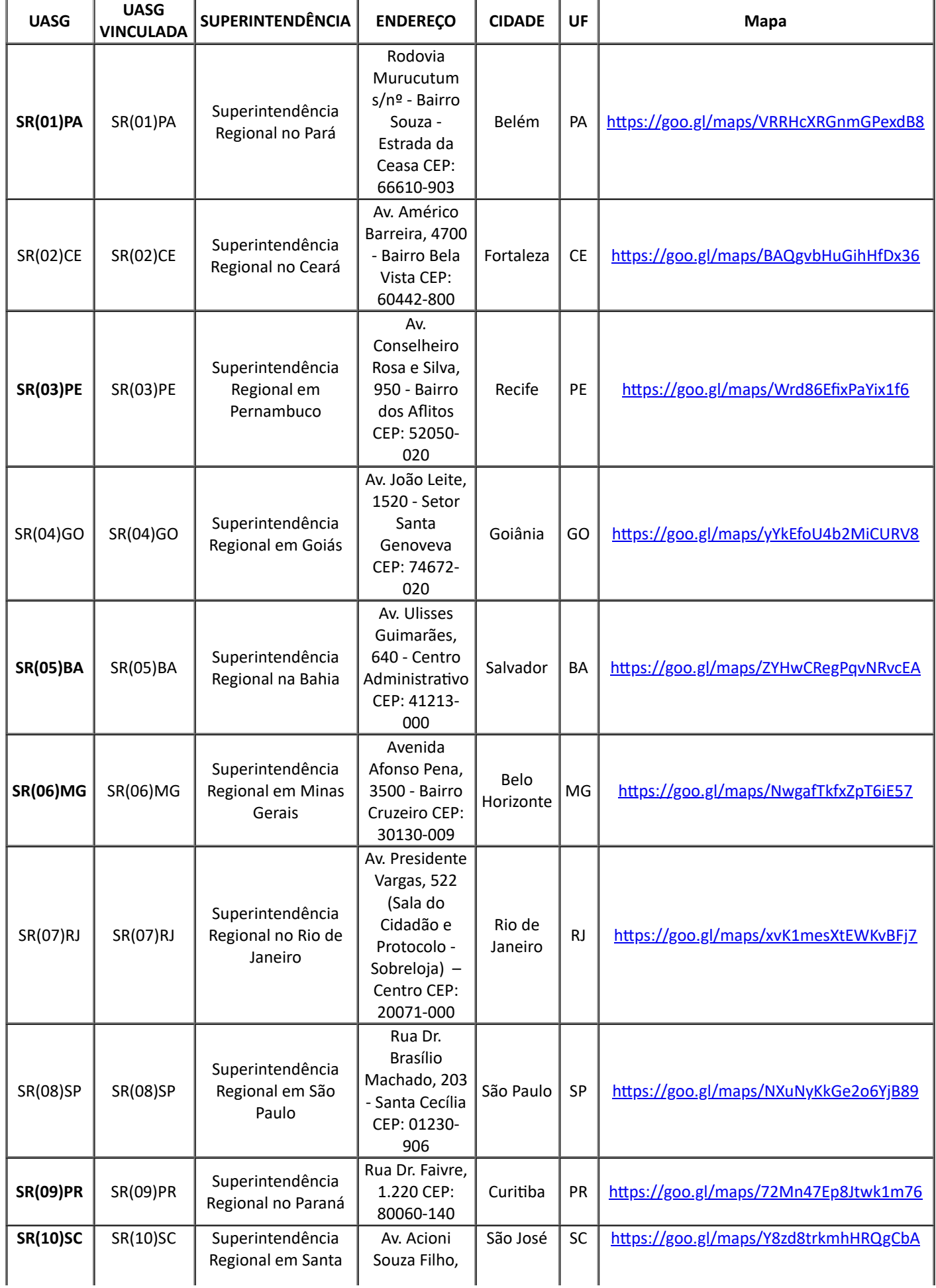

Ł

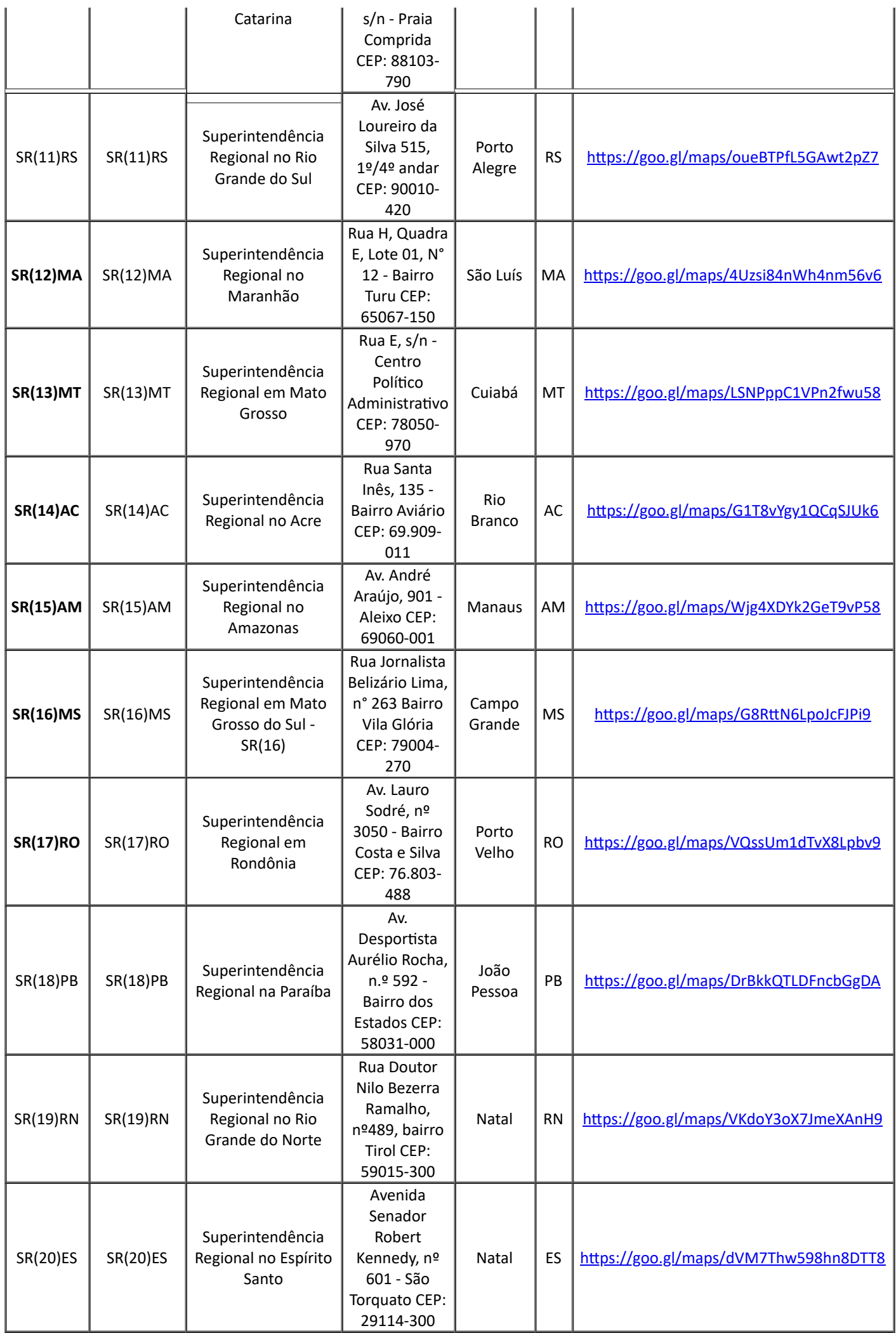

J

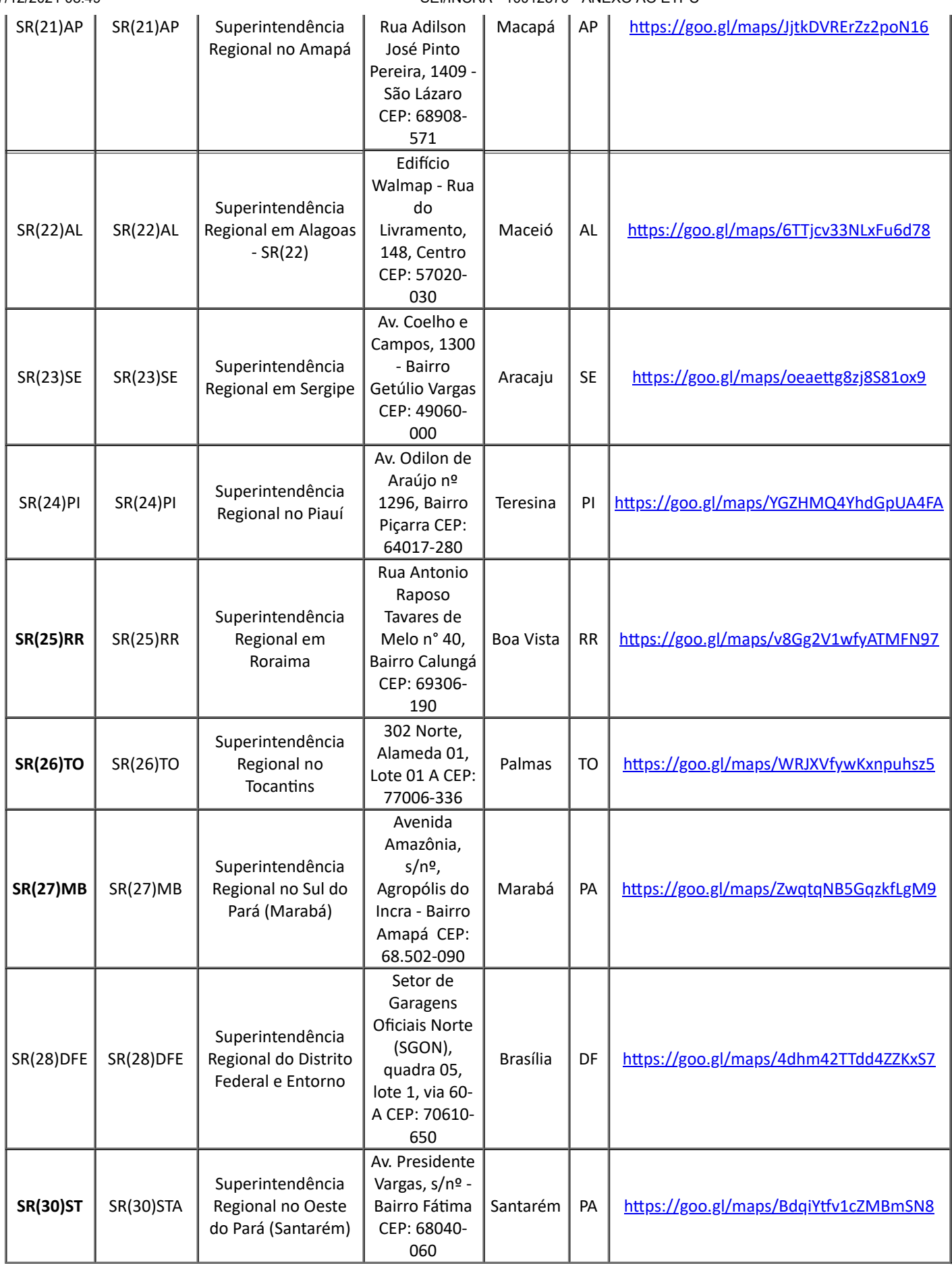

*Tabela - localização Superintendências Regionais do INCRA*.

#### 1.4.3. **LOCALIDADES DAS UA's E UAE's**

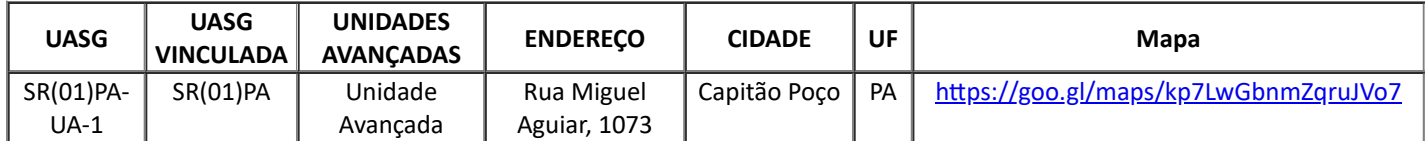

https://sei.incra.gov.br/sei/controlador.php?acao=documento\_imprimir\_web&acao\_origem=arvore\_visualizar&id\_documento=11544468&infra\_… 23/29

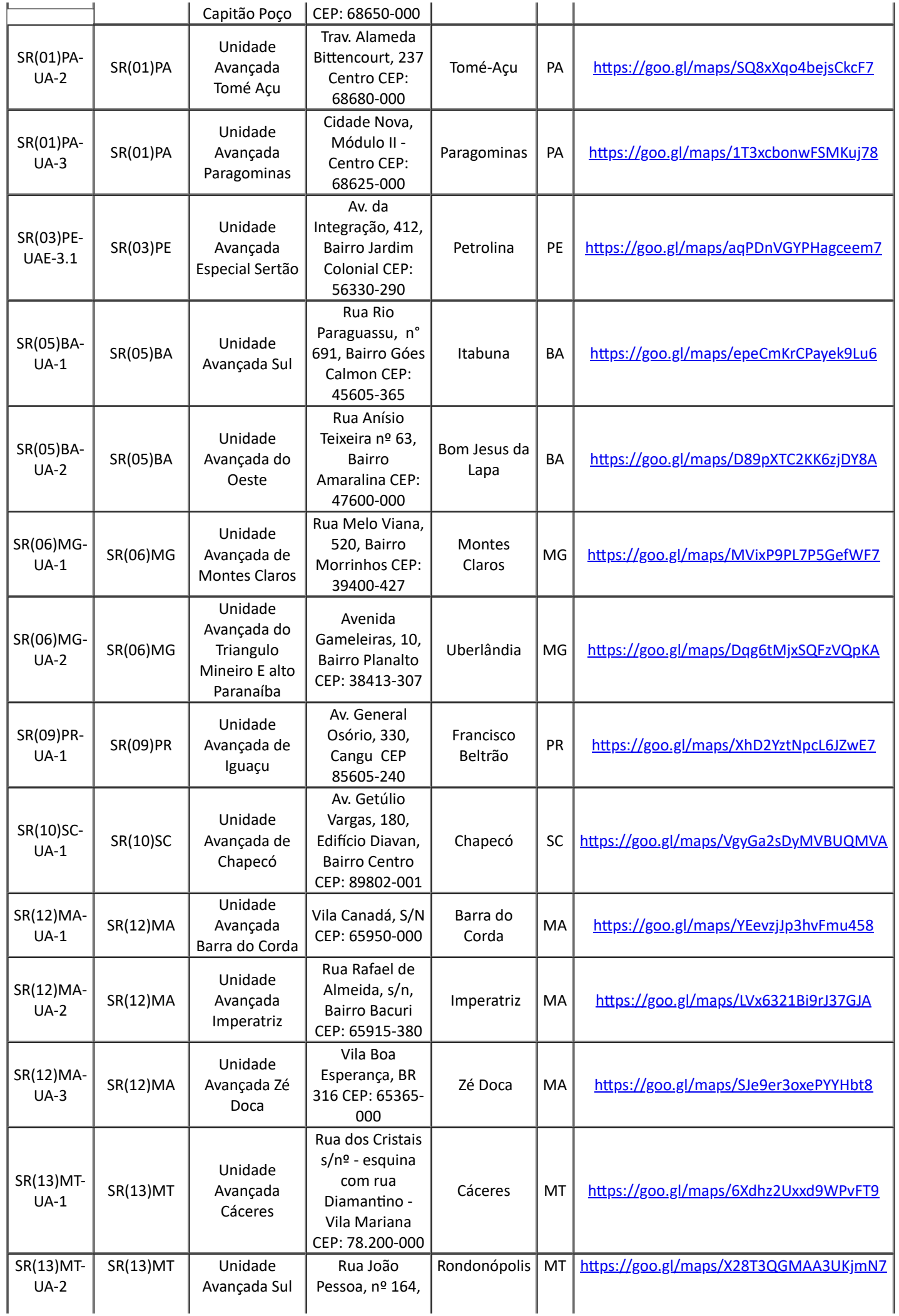

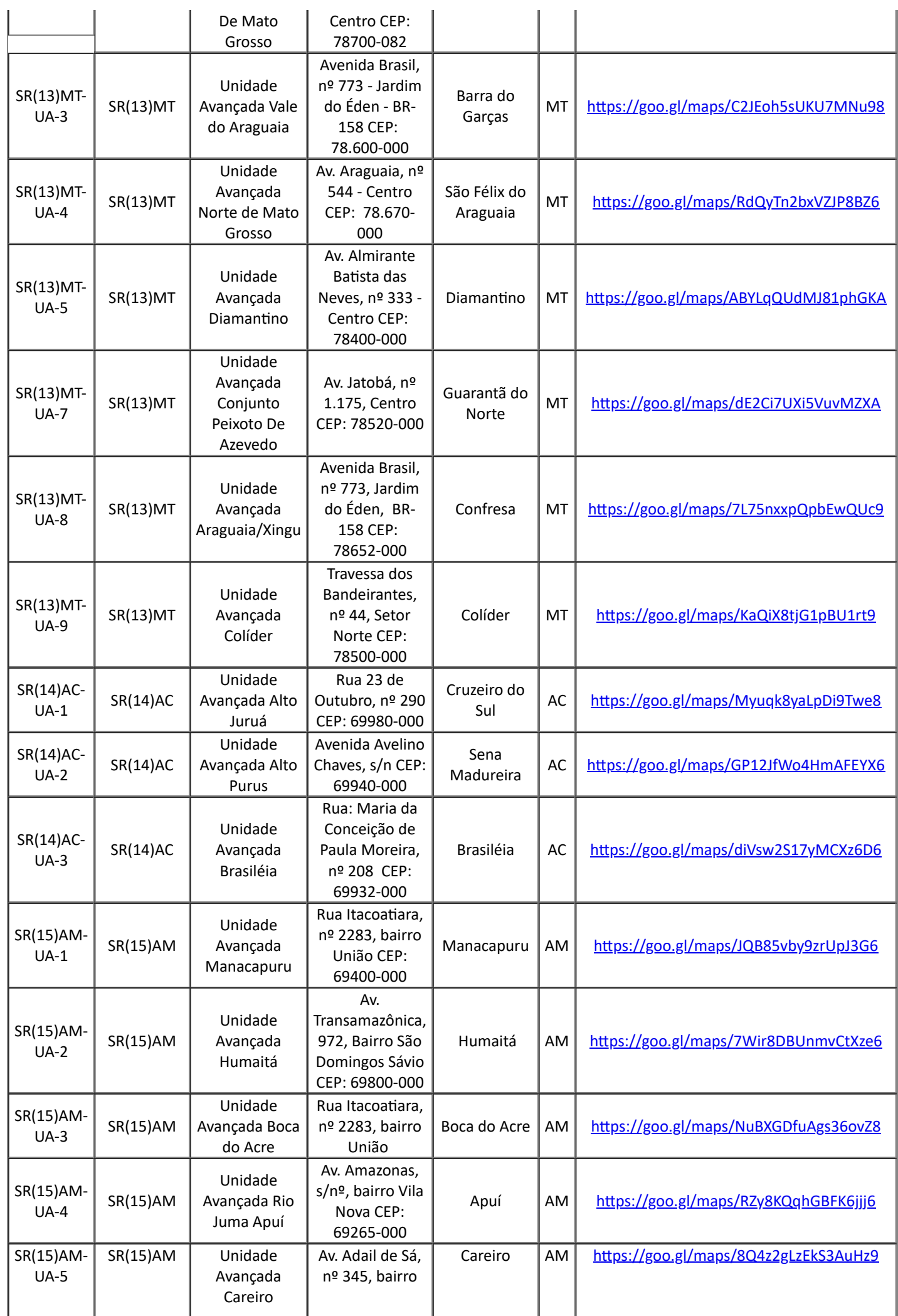

https://sei.incra.gov.br/sei/controlador.php?acao=documento\_imprimir\_web&acao\_origem=arvore\_visualizar&id\_documento=11544468&infra\_… 25/29

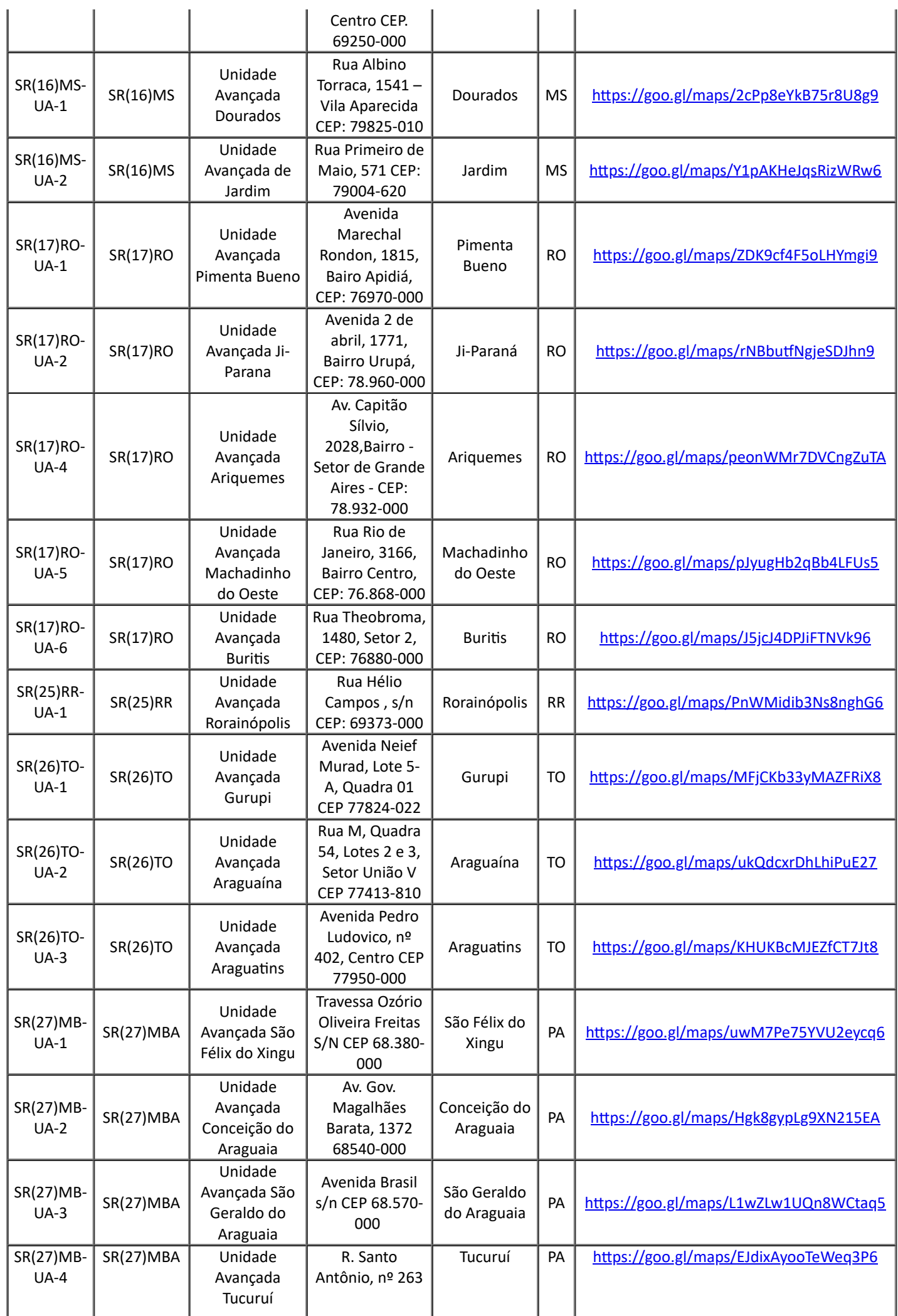

https://sei.incra.gov.br/sei/controlador.php?acao=documento\_imprimir\_web&acao\_origem=arvore\_visualizar&id\_documento=11544468&infra\_… 26/29

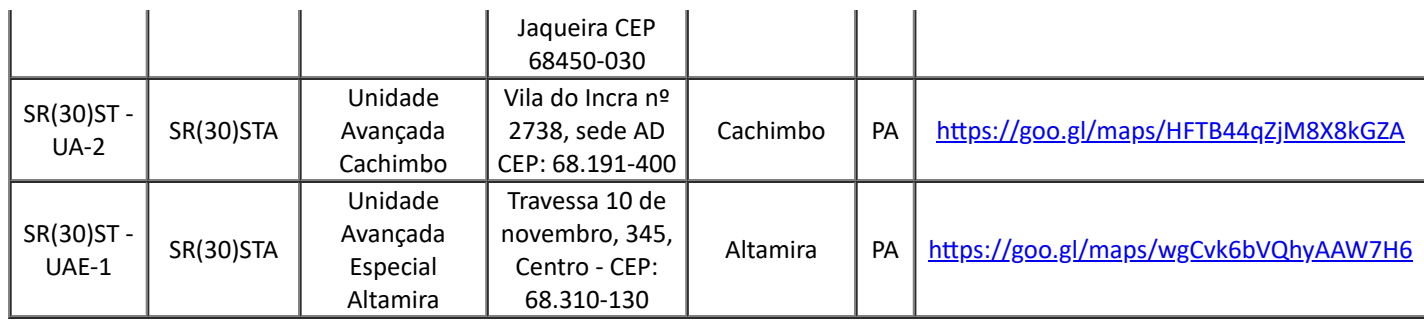

*Tabela - Localização das Unidades Avançadas - UA's e Unidades Avançadas Especiais - EAE's.*

## 1.4.4. **INSTALAÇÃO E OPERAÇÃO**

1.4.4.1. Deverá ser prestado suporte técnico ao ambiente de conectividade instalado durante a execução do Contrato, a partir do recebimento definitivo da rede;

1.4.4.2. Suporte técnico contemplará as manutenções corretivas e evolutivas e não acarretará custos adicionais. Entende-se por "manutenção corretiva" uma série de procedimentos destinados a recolocar a rede em pleno estado de funcionamento, removendo definitivamente os defeitos apresentados. Entende-se por "manutenção evolutiva" o fornecimento de novas versões de firmware para hardware e software que compõe a rede, além dos protocolos utilizados, quando for necessário;

1.4.4.3. O suporte técnico será formalizado pela abertura de chamados técnicos, objetivando a resolução de problemas e dúvidas quanto a questões funcionais e técnicas relacionadas a instalação, configuração, mudanças de configuração, customização e utilização;

1.4.4.4. A prestação de suporte técnico será realizada por telefone (0800), e por sistema WEB/e-mail e remoto, ou ainda, on-site, caso a natureza do serviço exigir a presença de técnico especializado ou quando solicitado.

1.4.4.5. O suporte técnico será prestado via telefone ou e-mail, em idioma português do Brasil;

1.4.4.6. O suporte técnico estará disponível para abertura de chamados em tempo integral, 24 (vinte e quatro) horas por dia, 7 (sete) dias por semana, todos os dias do ano, inclusive sábado, domingos e feriados;

1.4.4.7. Será garantido um número ilimitado de chamadas de suporte técnico durante a vigência do contrato, sem ônus adicional;

1.4.4.8. No caso de degradação ou indisponibilidade dos links instalados, os prazos máximos para recuperação dos serviços de qualquer circuito da rede, será contado a partir da abertura do primeiro chamado referente ao incidente, da seguinte forma:

- 4 (quatro) horas: Unidades localizadas nas capitais;
- 8 (oito) horas: Unidades localizadas fora das capitais.

1.4.4.9. Considera-se como data e hora de abertura do chamado de reparo a notificação automática da interrupção de um circuito por meio da ferramenta de monitoramento ou a notificação encaminhada, prevalecendo a que ocorrer primeiro;

1.4.4.10. Vencidos os prazos acima citados caso o problema não seja solucionado, poderá ocorrer sansões definidas no contrato. Entende-se término do atendimento o momento a partir do qual os serviços de Rede estiverem em perfeita condição de funcionamento;

1.4.4.11. As localidades que contarem com dois links de internet já instalados, quando ocorrerem problemas na conexão, deverão manter ainda, ao menos um link ativo conforme exigência descrita neste documento. Para casos em que haja a indisponibilidade dos dois links ao mesmo tempo, os prazos para recuperação dos serviços de fornecimento serão reduzidos para 2 (duas) horas independente da localidade;

1.4.4.12. Para cada chamado técnico deverá ser informado um número de controle (protocolo) para registro, bem como a manutenção de histórico de ações e atividades realizadas, contendo no mínimo:

- a) Data e hora de abertura do chamado;
- b) Responsável pelo chamado;
- c) Descrição do problema;
- d) Histórico do atendimento;
- e) Data e hora do encerramento;
- f) Responsável pelo encerramento;
- g) Solução adotada para solução do problema;

1.4.4.13. Caso haja a necessidade de interrupção de circuito da Rede, essa interrupção deverá ser planejada antecipadamente.

1.4.4.14. A realização de paradas programadas para manutenção preventiva e adaptações, deverá ser solicitada com intervalo mínimo de 5 (cinco) dias consecutivos de antecedência.

1.4.4.15. Cada paralisação não poderá exceder o período de três horas consecutivas e deverá ocorrer aos sábados, domingos e feriados ou, caso necessário, fora do horário de expediente em dias úteis.

1.4.4.16. No caso de paradas emergências, devidamente justificadas e autorizadas, desde que o link ainda esteja em funcionamento, as manutenções poderão ser realizadas em intervalo inferior a 5 (cinco) dias consecutivos.

1.4.4.17. Após a resolução de algum problema autorizado como parada emergencial será encaminhado no prazo de até 3 (três) dias úteis, um relatório detalhado, demonstrando a ocorrido e as horas utilizadas nos serviços executados.

## 2. **HABILITAÇÃO TÉCNICA**

## 2.1. **REQUISITOS GERAIS DA CONTRATADA**

2.1.1. Para garantir uma boa prestação do serviço a ser implantado, durante toda a fase do contrato, tornase necessário a exigência de comprovações técnicas por parte da CONTRATADA;

2.1.2. A contratada deverá possuir em seu quadro de colaboradores, ao menos 2 (dois) profissionais devidamente certificados e capacitados a implantar e operar a solução ofertada, a fim de suportar, quando necessário, o ambiente tecnológico durante o período contratual;

2.1.3. A certificação do colaborador deve estar vigente e ser da linha de *implementation* ou *professional* do fabricante para cada solução entregue (excluindo-se o GRUPO 3);

2.1.4. A CONTRATADA deverá apresentar declaração que é revenda autorizada a comercializar os produtos do fabricante a qual se propõe a entregar seus equipamentos e soluções (excluindo-se o GRUPO 3);

2.1.5. Para o GRUPO 1, é requisito para a habilitação da técnica, a apresentação de atestados de capacidade técnica que comprovem que a CONTRATADA forneceu, implantou e sustentou satisfatoriamente, solução equivalente de espaço de trabalho virtual, em quantidade equivalente à 50% da quantidade total do ITEM I e em prazo não inferior a 12 meses;

2.1.6. Para o GRUPO 2, é requisito para a habilitação da técnica, a apresentação de atestados de capacidade técnica que comprovem que a CONTRATADA forneceu, implantou e sustentou satisfatoriamente, solução equivalente de Otimização de WAN ou Virtualização de WAN em prazo não inferior a 12 meses;

2.1.7. Para o GRUPO 3, é requisito para a habilitação da técnica, a apresentação de atestados de capacidade técnica que comprovem que a CONTRATADA forneceu, implantou e sustentou satisfatoriamente o fornecimento de links de internet em quantidade equivalente a solicitada no projeto e pelo período não inferior a 12 meses;

2.1.8. A contratada poderá realizar a soma de atestados desde que atendidas todas as exigências dos itens anteriores.

*(Assinado Eletronicamente)* **Pedro Paulo Mendes Pereira** Chefe da Divisão de Infraestrutura - DOT-2 Integrante Requisitante

*(Assinado Eletronicamente)* **Luiz Carlos Araújo da Silva** Coordenador Geral de Tecnologia e Gestão da Informação - DOT Integrante Requisitante Substituto

*(Assinado Eletronicamente)* **Thomaz Saulo da Silva natividade**

Assistente Técnico Integrante Técnico

*(Assinado Eletronicamente)* **Laércio Lúcio Pereira Lima** Artífice de Artes Gráficas Integrante Técnico Substituto

2.2. Ciente e de acordo com os fatos e motivos expostos. Atesto a viabilidade desta contratação e aprovo, na condição de Autoridade máxima da Área de TI, este anexo do ETPC que foi elaborado pela EqPC designada pela Portaria 1042/2021 (9477287).

*(Assinado Eletronicamente)* **Adriano Varela Galvão** Diretor de Gestão Operacional - DO Autoridade da Área de TI

sei!  $\sqrt{ }$ assinatura<br>eletrônica

Documento assinado eletronicamente por **Pedro Paulo Mendes Pereira**, **Integrante Requisitante - EPC**, em [18/10/2021,](http://www.planalto.gov.br/ccivil_03/_Ato2015-2018/2015/Decreto/D8539.htm) às 20:47, conforme horário oficial de Brasília, com fundamento no art. 6º, § 1º, do Decreto nº 8.539, de 8 de outubro de 2015.

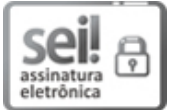

Documento assinado eletronicamente por **Thomaz Saulo da Silva Natividade**, **Integrante Técnico - EPC**, em [18/10/2021,](http://www.planalto.gov.br/ccivil_03/_Ato2015-2018/2015/Decreto/D8539.htm) às 20:48, conforme horário oficial de Brasília, com fundamento no art. 6º, § 1º, do Decreto nº 8.539, de 8 de outubro de 2015.

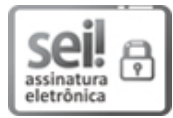

Documento assinado eletronicamente por **Luiz Carlos Araújo da Silva**, **Coordenador(a)-Geral**, em 18/10/2021, às 21:15, conforme horário oficial de Brasília, com [fundamento](http://www.planalto.gov.br/ccivil_03/_Ato2015-2018/2015/Decreto/D8539.htm) no art. 6º, § 1º, do Decreto nº 8.539, de 8 de outubro de 2015.

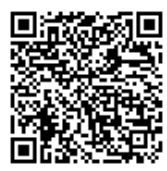

A autenticidade deste documento pode ser conferida no site [https://sei.incra.gov.br/sei/controlador\\_externo.php?acao=documento\\_conferir&id\\_orgao\\_acesso\\_externo=0,](https://sei.incra.gov.br/sei/controlador_externo.php?acao=documento_conferir&id_orgao_acesso_externo=0) informando o código verificador **10012570** e o código CRC **FFA6989E**.

**Referência:** Processo nº 54000.056994/2021-81 SEI nº 10012570